# Old Company Name in Catalogs and Other Documents

On April 1<sup>st</sup>, 2010, NEC Electronics Corporation merged with Renesas Technology Corporation, and Renesas Electronics Corporation took over all the business of both companies. Therefore, although the old company name remains in this document, it is a valid Renesas Electronics document. We appreciate your understanding.

Renesas Electronics website: http://www.renesas.com

April 1st, 2010 Renesas Electronics Corporation

Issued by: Renesas Electronics Corporation (http://www.renesas.com)

Send any inquiries to http://www.renesas.com/inquiry.

#### **Notice**

- 1. All information included in this document is current as of the date this document is issued. Such information, however, is subject to change without any prior notice. Before purchasing or using any Renesas Electronics products listed herein, please confirm the latest product information with a Renesas Electronics sales office. Also, please pay regular and careful attention to additional and different information to be disclosed by Renesas Electronics such as that disclosed through our website.
- 2. Renesas Electronics does not assume any liability for infringement of patents, copyrights, or other intellectual property rights of third parties by or arising from the use of Renesas Electronics products or technical information described in this document. No license, express, implied or otherwise, is granted hereby under any patents, copyrights or other intellectual property rights of Renesas Electronics or others.
- 3. You should not alter, modify, copy, or otherwise misappropriate any Renesas Electronics product, whether in whole or in part.
- 4. Descriptions of circuits, software and other related information in this document are provided only to illustrate the operation of semiconductor products and application examples. You are fully responsible for the incorporation of these circuits, software, and information in the design of your equipment. Renesas Electronics assumes no responsibility for any losses incurred by you or third parties arising from the use of these circuits, software, or information.
- 5. When exporting the products or technology described in this document, you should comply with the applicable export control laws and regulations and follow the procedures required by such laws and regulations. You should not use Renesas Electronics products or the technology described in this document for any purpose relating to military applications or use by the military, including but not limited to the development of weapons of mass destruction. Renesas Electronics products and technology may not be used for or incorporated into any products or systems whose manufacture, use, or sale is prohibited under any applicable domestic or foreign laws or regulations.
- 6. Renesas Electronics has used reasonable care in preparing the information included in this document, but Renesas Electronics does not warrant that such information is error free. Renesas Electronics assumes no liability whatsoever for any damages incurred by you resulting from errors in or omissions from the information included herein.
- 7. Renesas Electronics products are classified according to the following three quality grades: "Standard", "High Quality", and "Specific". The recommended applications for each Renesas Electronics product depends on the product's quality grade, as indicated below. You must check the quality grade of each Renesas Electronics product before using it in a particular application. You may not use any Renesas Electronics product for any application categorized as "Specific" without the prior written consent of Renesas Electronics. Further, you may not use any Renesas Electronics product for any application for which it is not intended without the prior written consent of Renesas Electronics. Renesas Electronics shall not be in any way liable for any damages or losses incurred by you or third parties arising from the use of any Renesas Electronics product for an application categorized as "Specific" or for which the product is not intended where you have failed to obtain the prior written consent of Renesas Electronics. The quality grade of each Renesas Electronics product is "Standard" unless otherwise expressly specified in a Renesas Electronics data sheets or data books, etc.
	- "Standard": Computers; office equipment; communications equipment; test and measurement equipment; audio and visual equipment; home electronic appliances; machine tools; personal electronic equipment; and industrial robots.
	- "High Quality": Transportation equipment (automobiles, trains, ships, etc.); traffic control systems; anti-disaster systems; anticrime systems; safety equipment; and medical equipment not specifically designed for life support.
	- "Specific": Aircraft; aerospace equipment; submersible repeaters; nuclear reactor control systems; medical equipment or systems for life support (e.g. artificial life support devices or systems), surgical implantations, or healthcare intervention (e.g. excision, etc.), and any other applications or purposes that pose a direct threat to human life.
- 8. You should use the Renesas Electronics products described in this document within the range specified by Renesas Electronics, especially with respect to the maximum rating, operating supply voltage range, movement power voltage range, heat radiation characteristics, installation and other product characteristics. Renesas Electronics shall have no liability for malfunctions or damages arising out of the use of Renesas Electronics products beyond such specified ranges.
- 9. Although Renesas Electronics endeavors to improve the quality and reliability of its products, semiconductor products have specific characteristics such as the occurrence of failure at a certain rate and malfunctions under certain use conditions. Further, Renesas Electronics products are not subject to radiation resistance design. Please be sure to implement safety measures to guard them against the possibility of physical injury, and injury or damage caused by fire in the event of the failure of a Renesas Electronics product, such as safety design for hardware and software including but not limited to redundancy, fire control and malfunction prevention, appropriate treatment for aging degradation or any other appropriate measures. Because the evaluation of microcomputer software alone is very difficult, please evaluate the safety of the final products or system manufactured by you.
- 10. Please contact a Renesas Electronics sales office for details as to environmental matters such as the environmental compatibility of each Renesas Electronics product. Please use Renesas Electronics products in compliance with all applicable laws and regulations that regulate the inclusion or use of controlled substances, including without limitation, the EU RoHS Directive. Renesas Electronics assumes no liability for damages or losses occurring as a result of your noncompliance with applicable laws and regulations.
- 11. This document may not be reproduced or duplicated, in any form, in whole or in part, without prior written consent of Renesas Electronics.
- 12. Please contact a Renesas Electronics sales office if you have any questions regarding the information contained in this document or Renesas Electronics products, or if you have any other inquiries.
- (Note 1) "Renesas Electronics" as used in this document means Renesas Electronics Corporation and also includes its majorityowned subsidiaries.
- (Note 2) "Renesas Electronics product(s)" means any product developed or manufactured by or for Renesas Electronics.

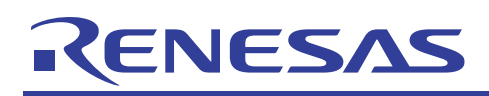

# **H8/3687**

# Master-Slave Communication using l<sup>2</sup>C Interface (H8/3687)

## **Introduction**

The H8/3687 group are single-chip microcomputers based on the high-speed H8/300H CPU, and integrate all the peripheral functions necessary for system configuration. The H8/300H CPU employs an instruction set which is compatible with the H8/300 CPU.

The H8/3687 group incorporates, as peripheral functions necessary for system configuration, a timer,  $I<sup>2</sup>C$  bus interface, serial communication interface, and 10-bit A/D converter. These devices can be utilized as embedded microcomputers in sophisticated control systems.

These H8/300H Series H8/3687- Application Notes consist of a "Basic Edition" which describes operation examples when using the individual on-chip peripheral functions of the H8/3687 group in isolation; they should prove useful for software and hardware design by the customer.

The operation of the programs and circuits described in these Application Notes has been verified, but in actual applications, the customer should always confirm correct operation prior to actual use.

#### **Target Device**

H8/3687

#### **Contents**

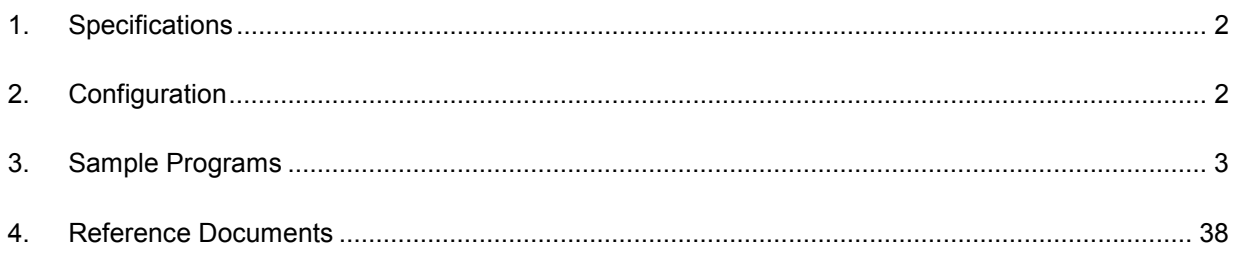

<span id="page-3-0"></span>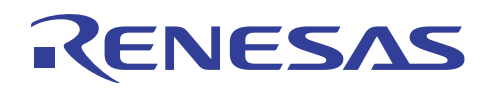

#### **1. Specifications**

Communication between microcomputers is carried out via the  $I<sup>2</sup>C$  interface of the H8/3687.

#### **2. Configuration**

Figure 2.1 shows a diagram of connection between microcomputers.

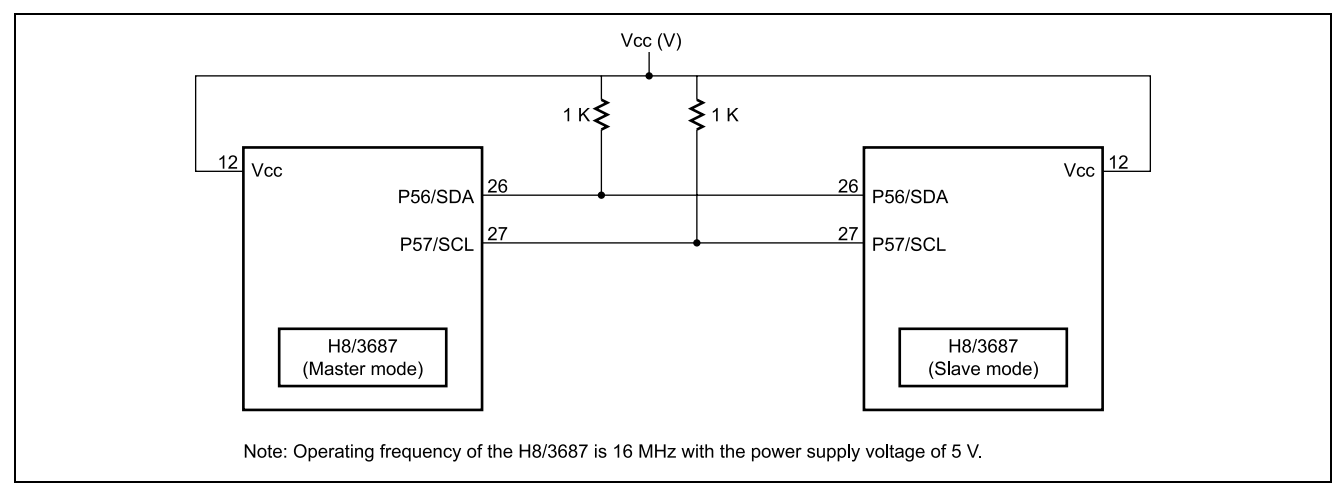

**Figure 2.1 Diagram of connection between microcomputers.**

<span id="page-4-0"></span>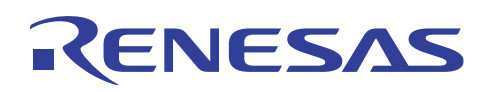

### **3. Sample Programs**

#### **3.1 Functions**

The H8 microcomputer in master mode transmits four bytes of data, which is received by the H8 microcomputer in slave mode. The slave-mode microcomputer then returns the same four bytes of data to the master-mode microcomputer.

#### **3.2 Embedding the Sample Programs**

- 1. Sample program 2-A Incorporate #define directives. (For the microcomputer which is to operate in slave mode, #define SLAVE\_MODE should be included.)
- 2. Sample program 2-B Incorporate prototype declarations.
- 3. Sample program 2-C
- Incorporate the source program.
- 4. Sample program 2-D (interrupt processing for slave mode)
	- Add the reset vector for  $I^2C$ .
	- $-$  Add I<sup>2</sup>C setting initialization.
	- $-$  Add I<sup>2</sup>C interrupt processing.

#### **3.3 Modification to the Sample Programs**

Without modifications to the sample program, the system may not run. The sample programs should be modified to be suited to your program and system environment.

1. You can use the sample programs without further changes if you use the I/O register definition file available free of charge from the following Renesas web site.

[http://www.renesas.com/eng/products/mpumcu/tool/crosstool/iodef/index.html](http://www.hitachisemiconductor.com/sic/eng/japan/jpn/PRODUCTS/MPUMCU/TOOL/crosstool/iodef/iodef.html)

When creating definitions by yourself, you may modify the I/O register structures in the sample program as appropriate.

- 2. The sample program is designed so that timer Z is configured to start every 10 ms with timeout setting of 5 seconds in order to give timing of monitoring the state of the  $I^2C$  interface. The timer processing may be modified according to your needs, and of course can be used without modification. When using the timer processing in the sample program without modification, the following changes should be made.
	- A. Sample program 2-E
		- Add the timer Z reset vector.
		- Add com timer as a common variable.
		- Add timer Z initial setting processing.
		- (The GRA setting should be changed according to the operating frequency of the microcomputer being used, so that the timer Z interrupt occurs every 10 ms. For setting values, refer to the H8/3664 Hardware Manual; for the location of modification, refer to the program notes in the sample program.)
		- Add timer Z interrupt processing.
- 3. The  $I^2C$  interface transfer rate ICCR1(CKS3 to CKS0) should be set according to the target device specifications and the microcomputer operating frequency. Refer to the H8/3687 Hardware Manual for setting values, and to the program notes in the sample program for the location of modification. In this sample program, the transfer rate is set to 200 kbps.

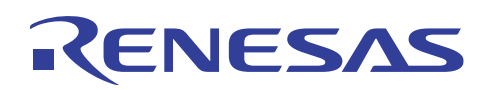

#### **3.4 Method of use**

Four bytes of data are transmitted from the master-mode H8 microcomputer, and after the slave-mode H8 microcomputer receives the data, it returns the same 4 bytes of data to the master-mode device. The following subroutine is executed by the master-mode device.

1. Transmit 4 bytes of data from the master mode to the slave-mode device

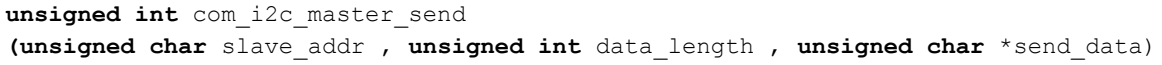

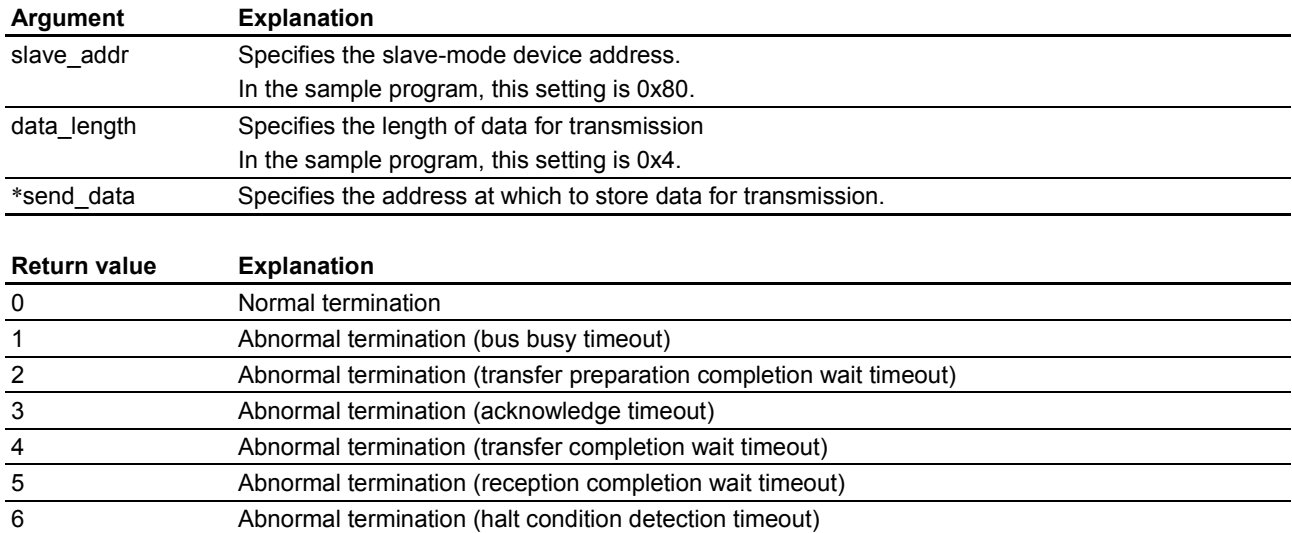

```
Example of use:
int ret ;
unsigned char slave_addr ;
unsigned int data_length ;
unsigned char send data[256] ;
ret = com_i2c_master_send (slave_addr , data_length , &send_data[0] )
```
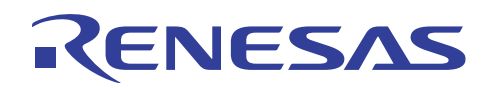

2. The 4 bytes of data returned by the slave-mode device are received by the master-mode device. **unsigned int** com\_i2c\_master\_recive **(unsigned char** slave\_addr , **unsigned int** data\_length , **unsigned char** \*recive\_data)

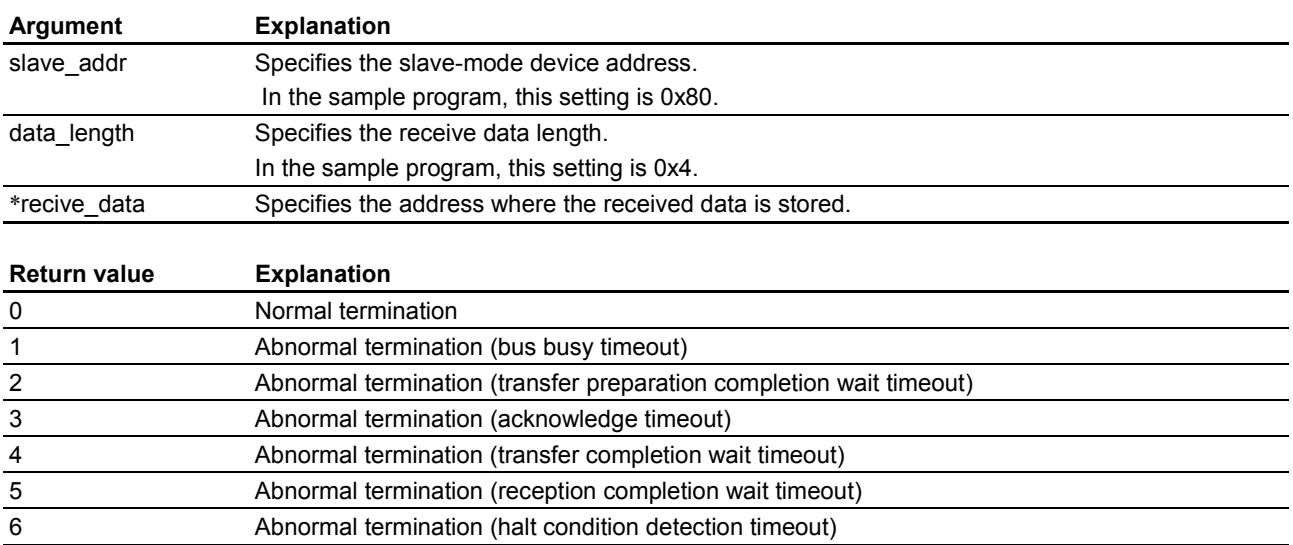

Example of use: **int** ret ; **unsigned char** slave\_addr ; **unsigned int** data\_length ; **unsigned char** recive\_data[256] ; ret = com\_i2c\_master\_recive **(**slave\_addr , data\_length , &recive\_data[0] )

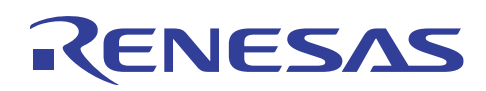

#### **3.5 Description of operation**

The operation is as described below. The following figure depicts the operation of the master-mode and the slave-mode H8 microcomputers with respect to SDA data flow.

1. Four bytes of data is transmitted from the master-mode H8 microcomputer, and after the slave-mode H8 microcomputer receives the data, it returns the same 4 bytes of data to the master-mode device.

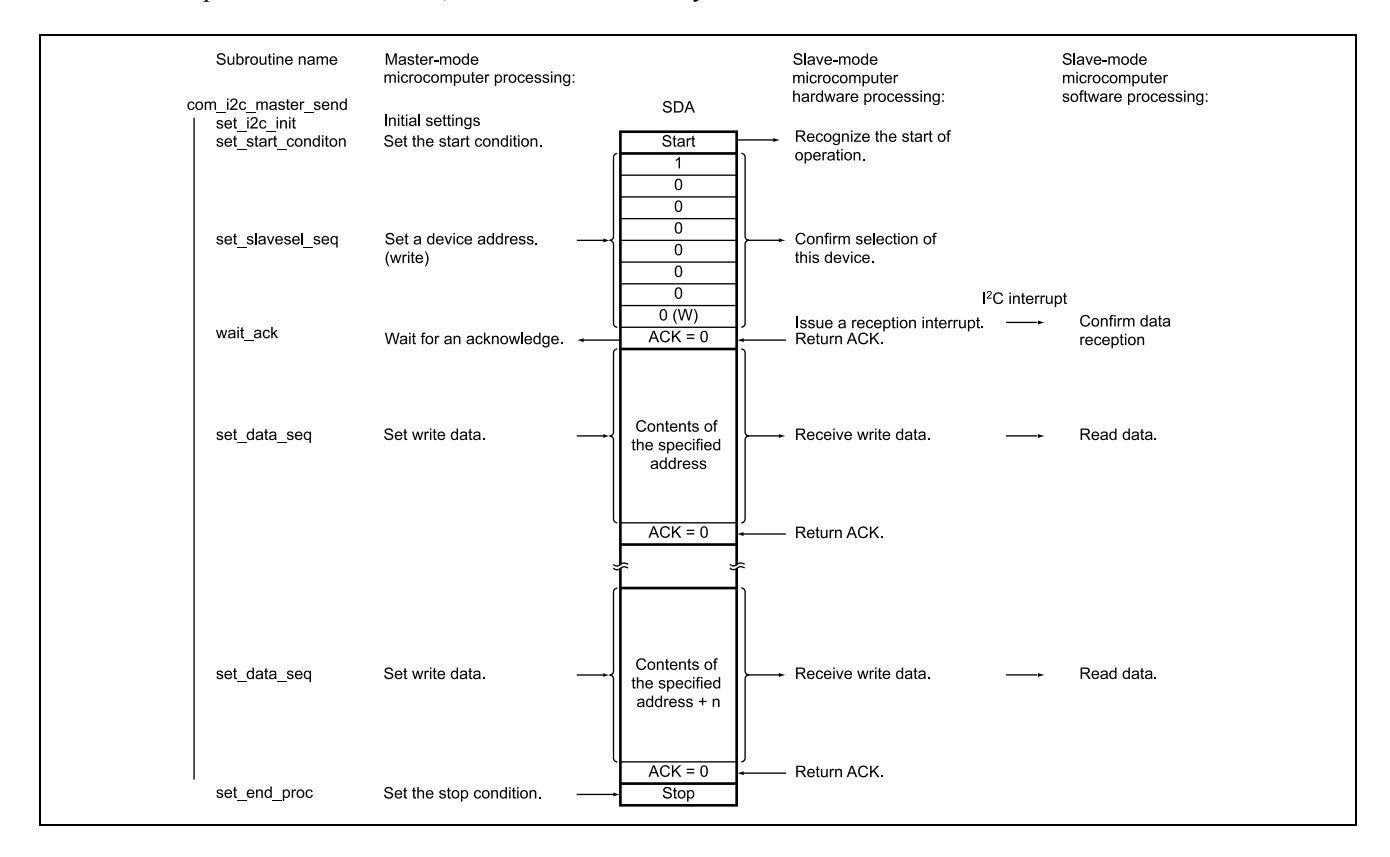

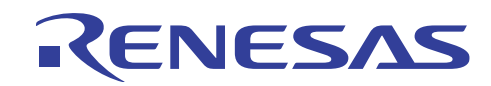

#### **H8/3687 Master-Slave Communication using I<sup>2</sup> C Interface**

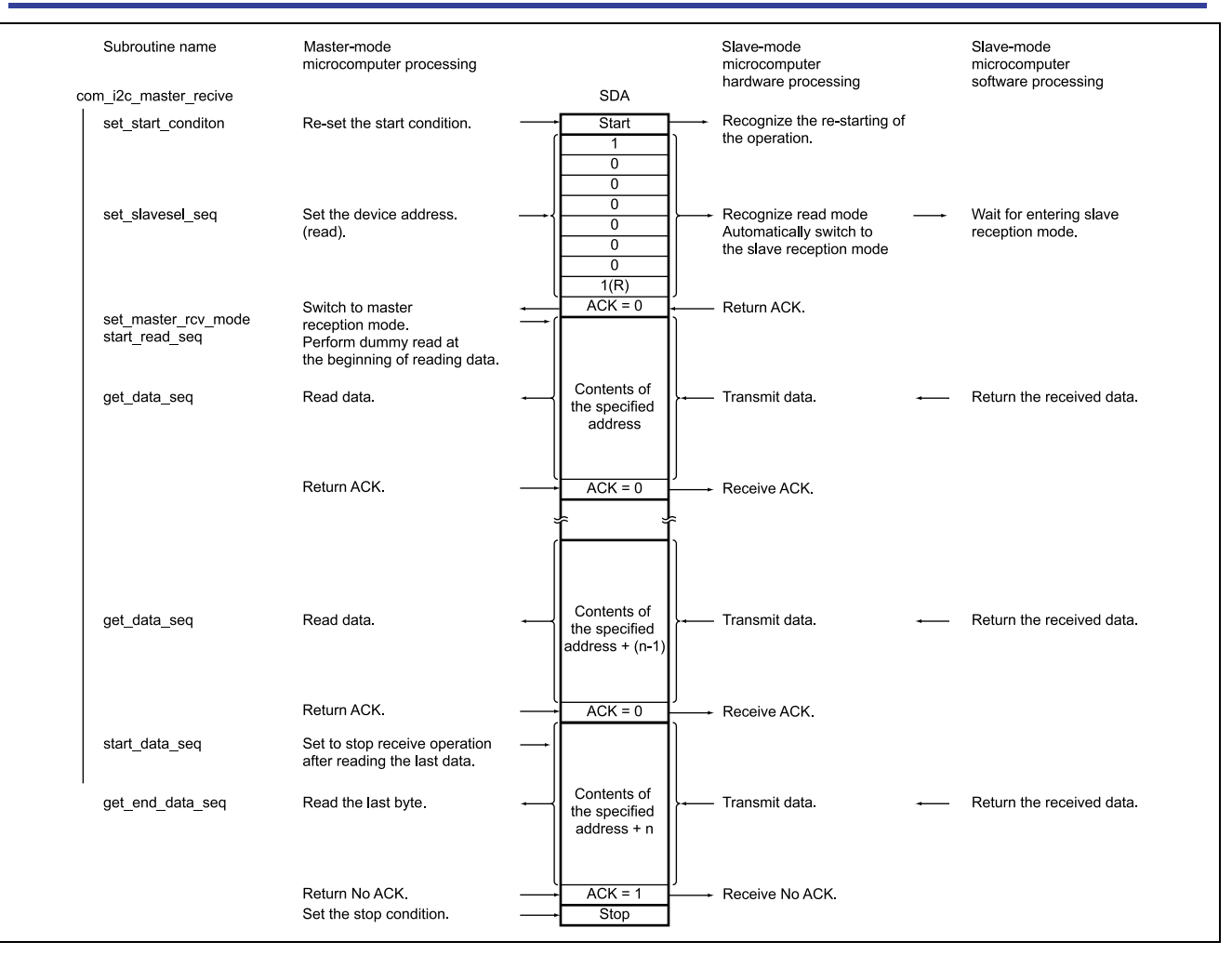

#### **3.6 List of registers used**

The internal registers of the H8 microcomputer used in the sample program are listed below. For detailed information, refer to the H8/3687 Group Hardware Manual.

#### 1.  $I^2C$ -related registers

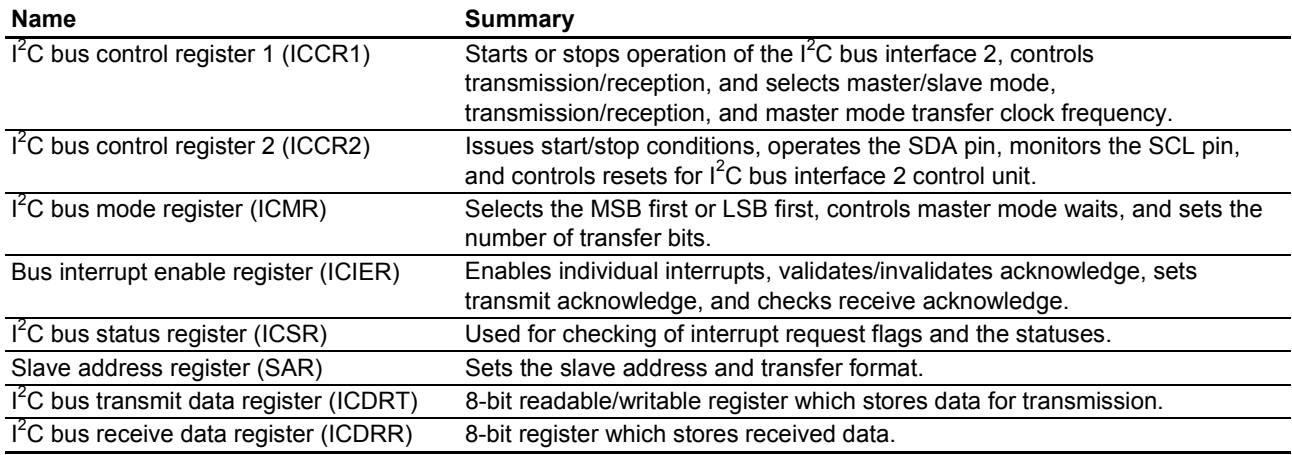

#### 2. Timer Z-related registers

Timer Z has various functions, but in the sample program it uses the compare-match function with the GRA register to generate an interrupt every 10 ms.

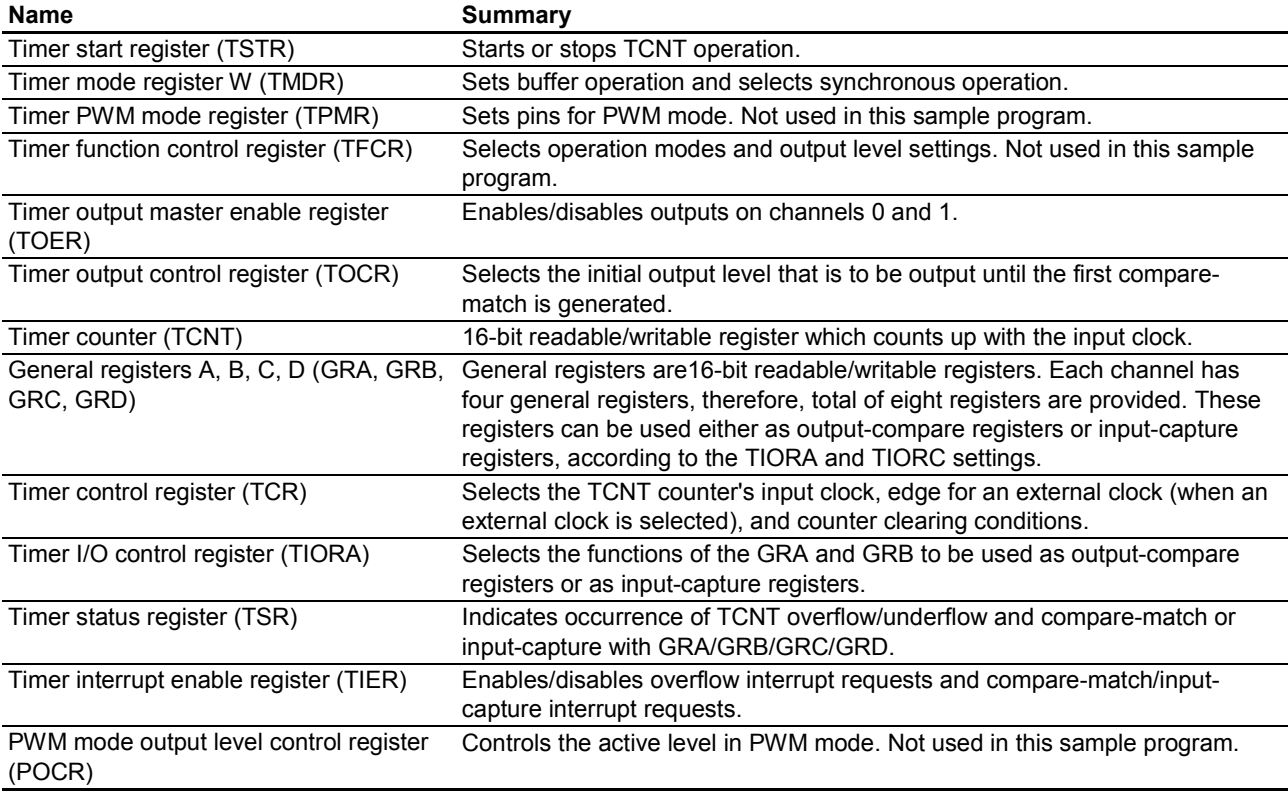

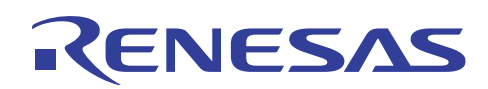

# **3.7 Flowcharts**

1. Master mode H8 microcomputer processing

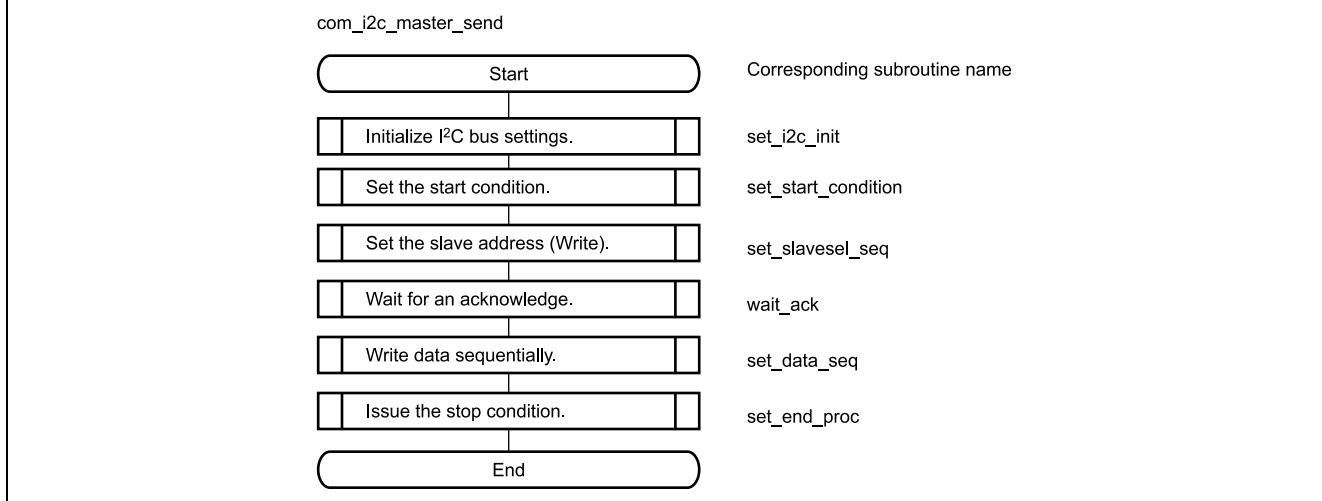

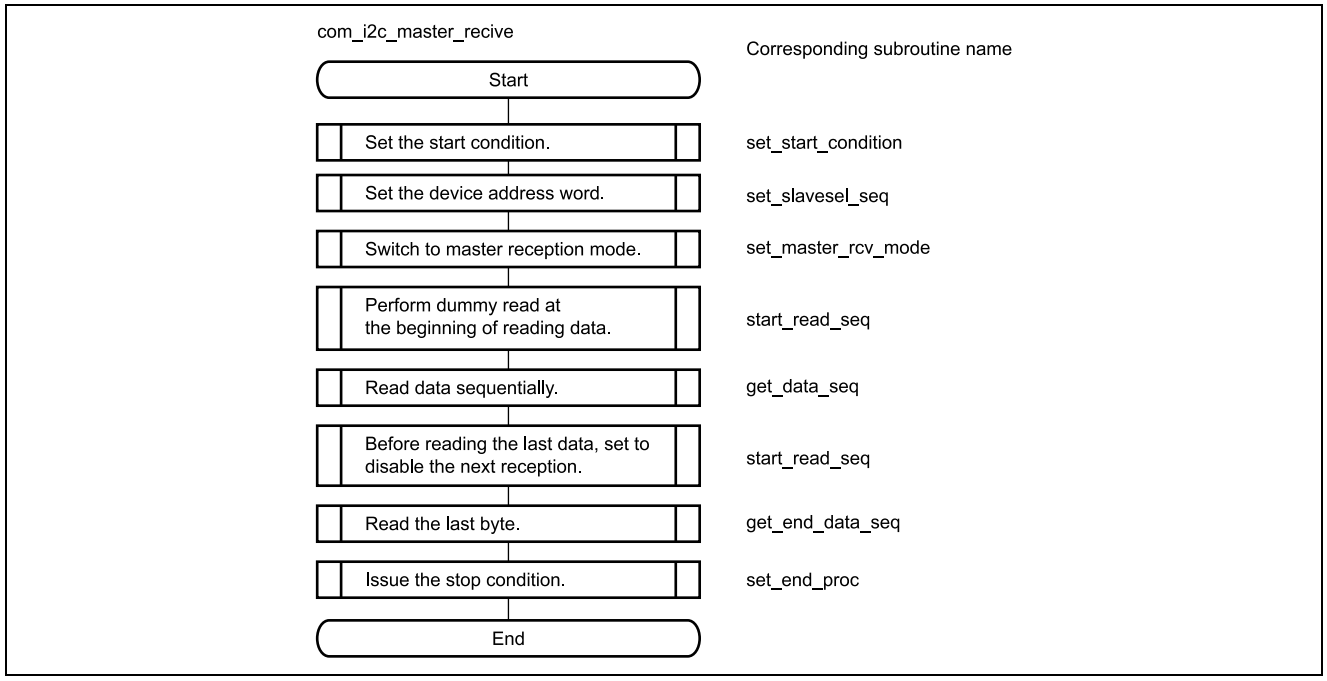

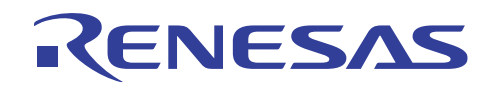

2. Slave mode H8 microcomputer processing

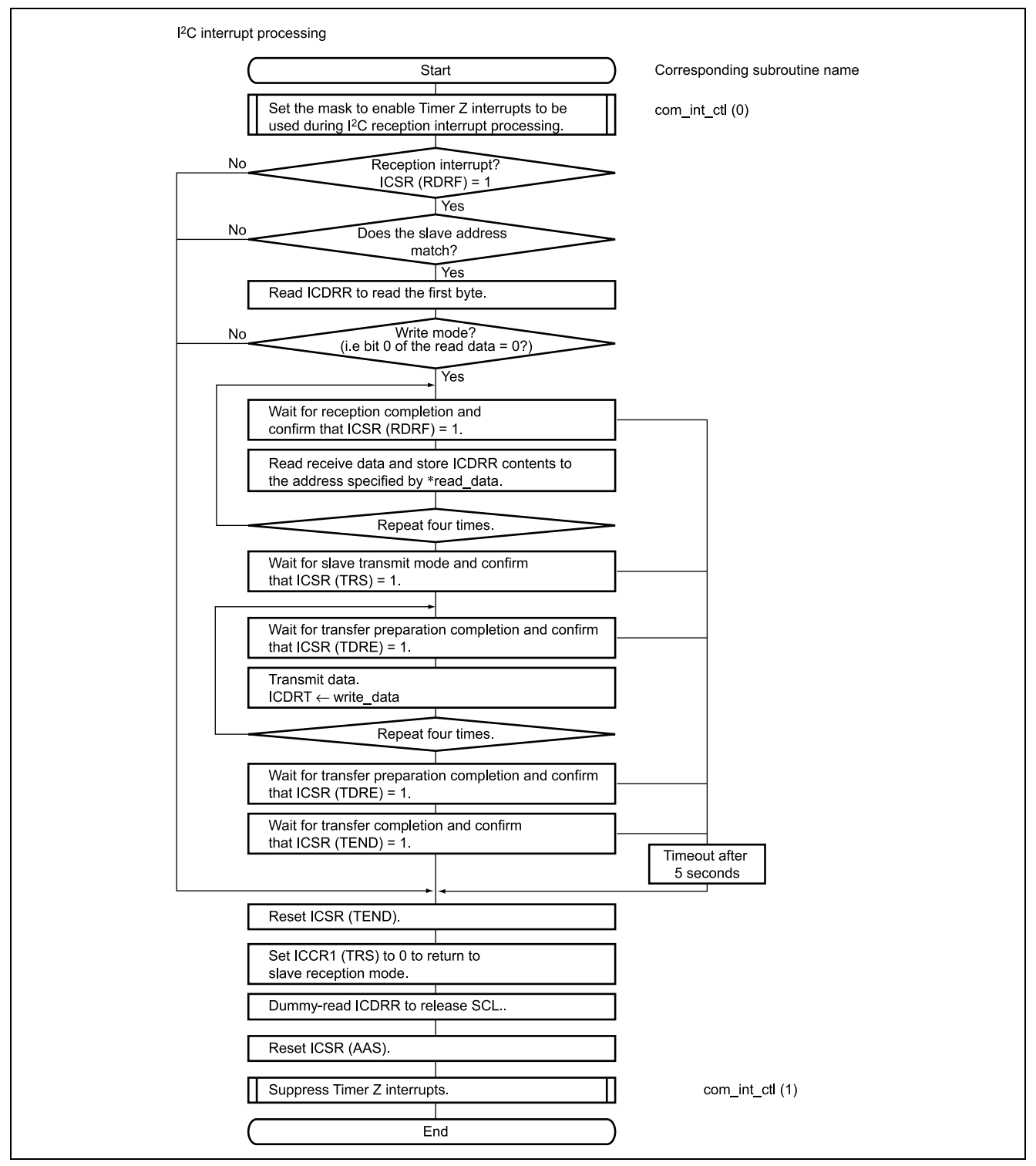

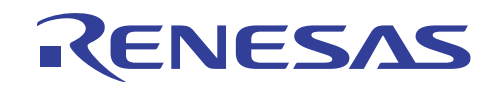

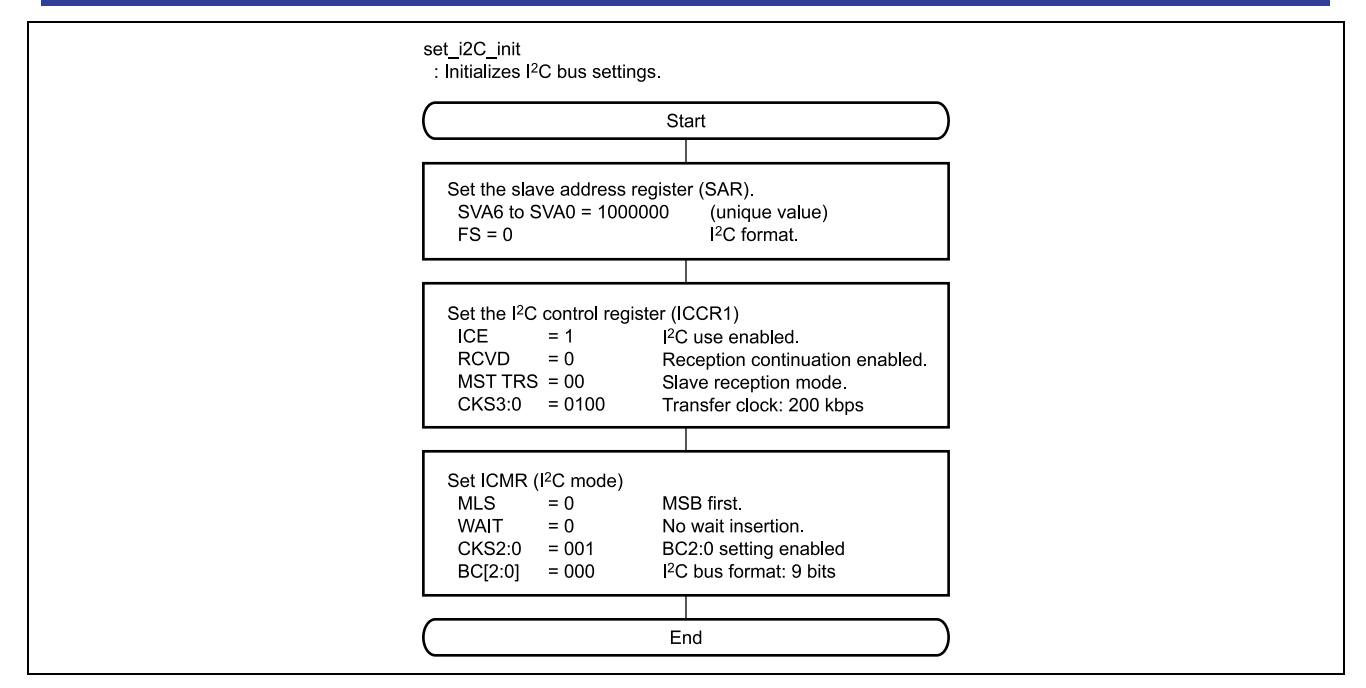

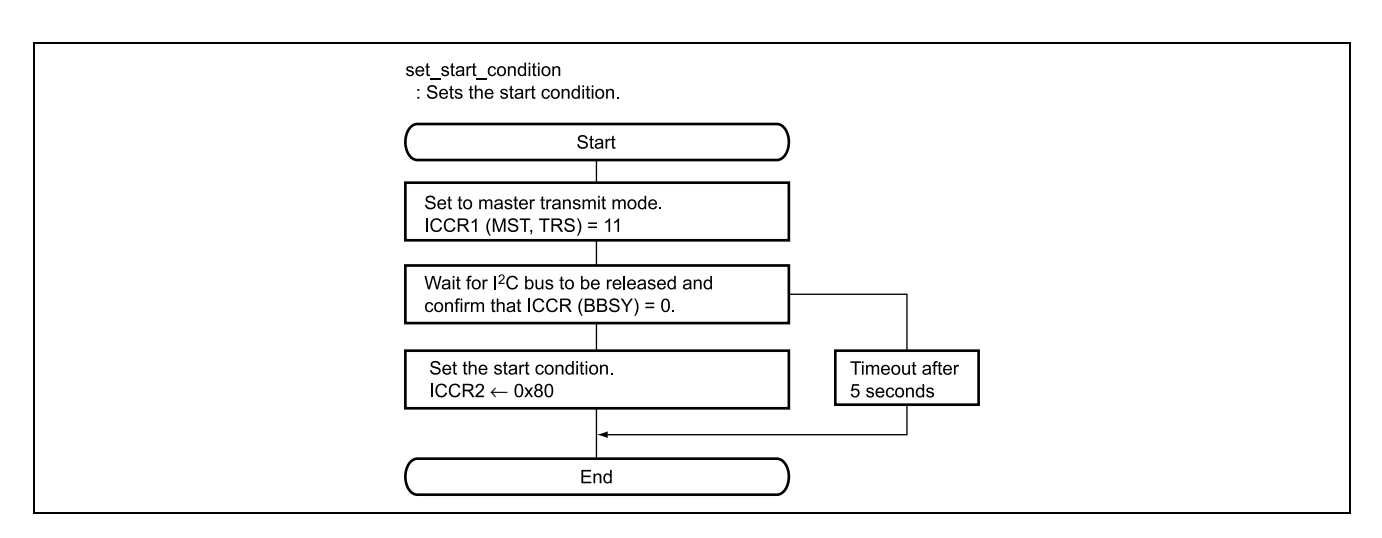

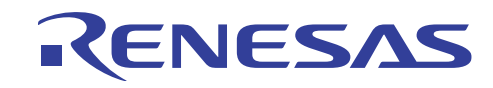

#### **H8/3687 Master-Slave Communication using I<sup>2</sup> C Interface**

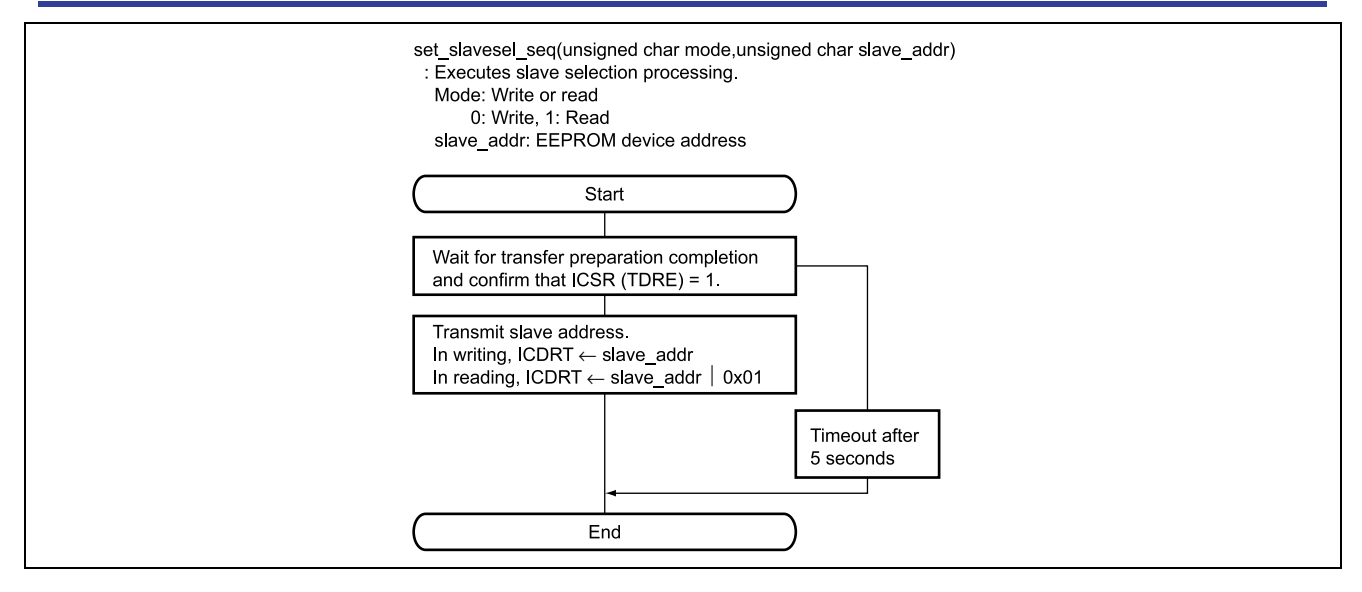

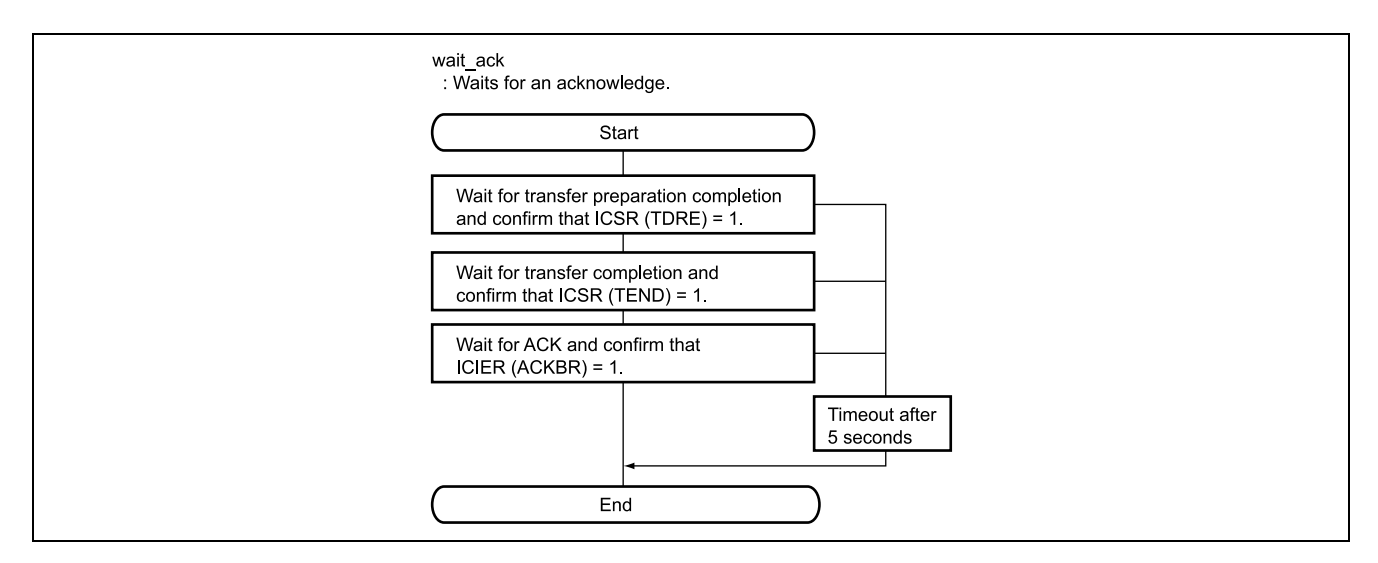

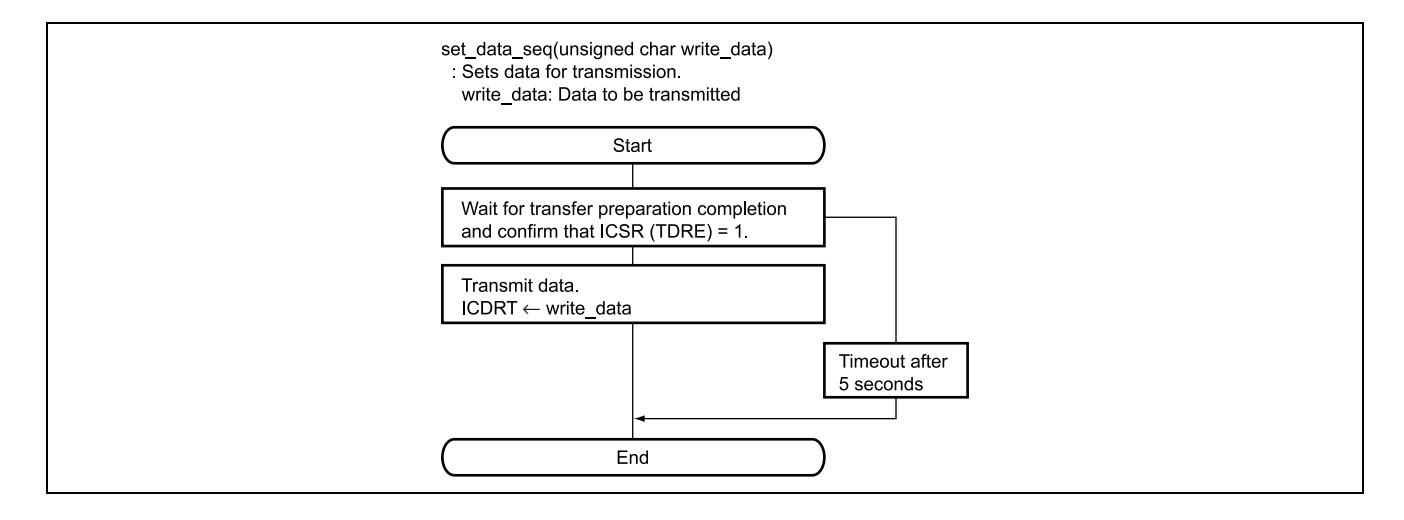

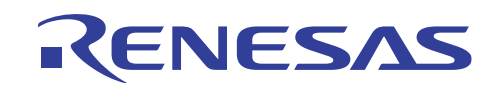

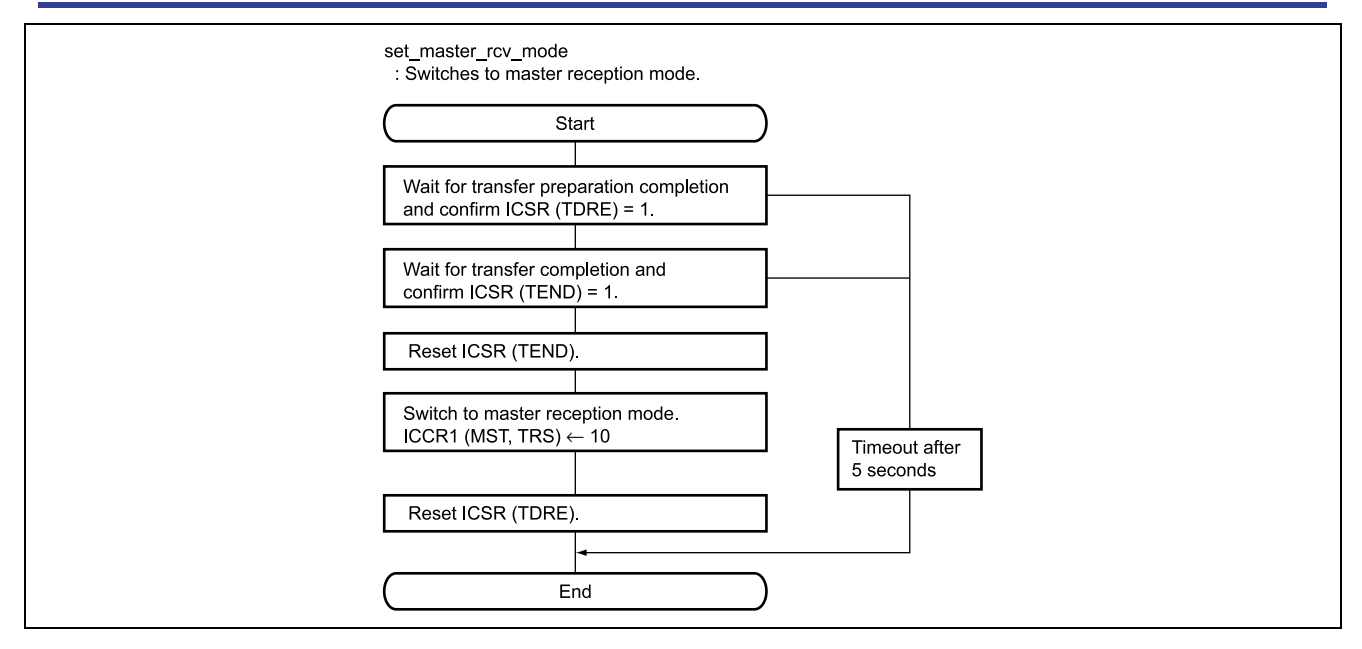

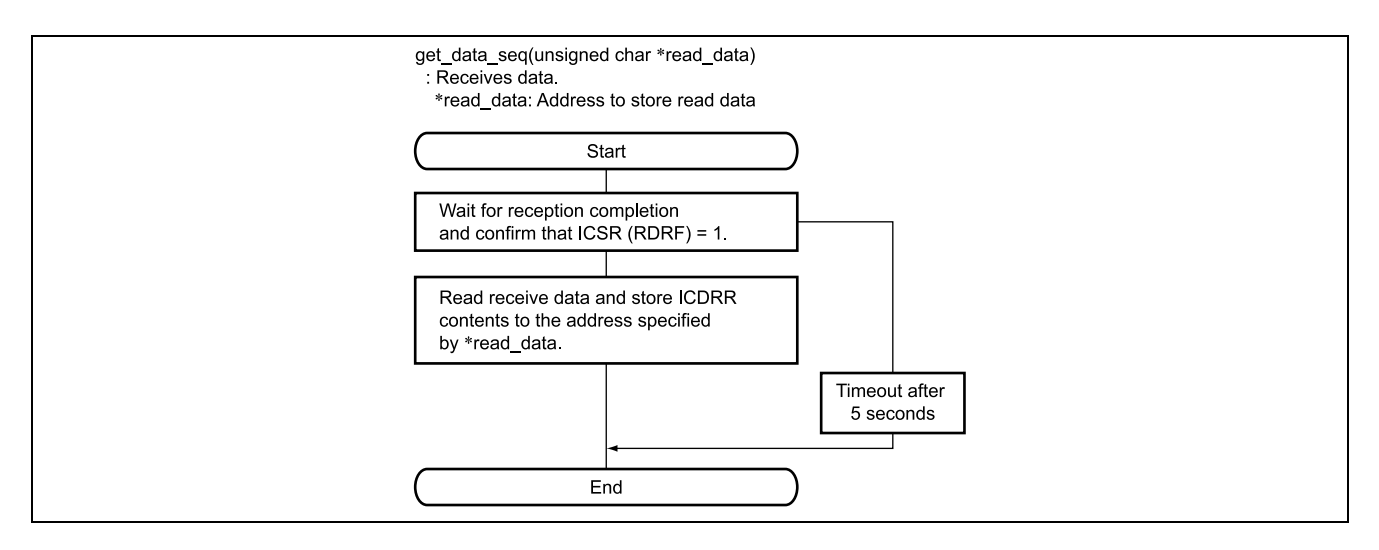

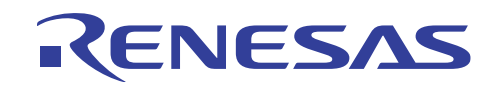

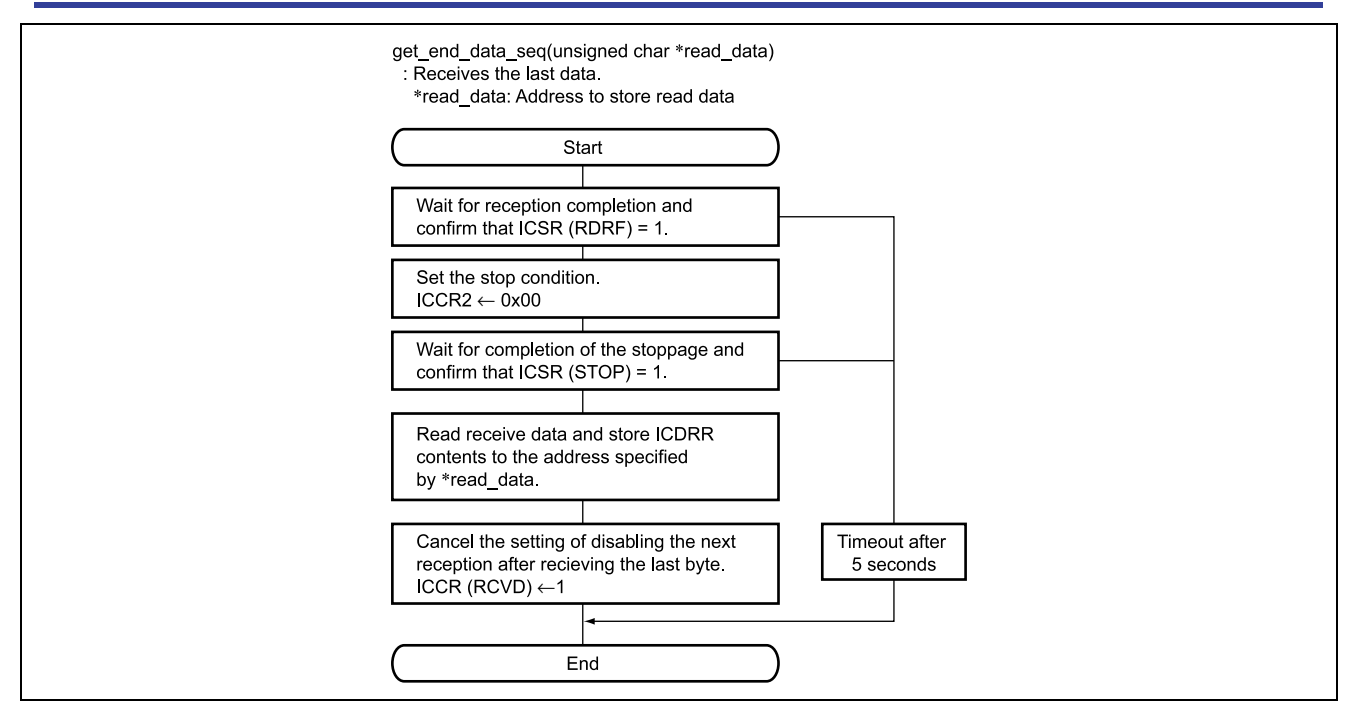

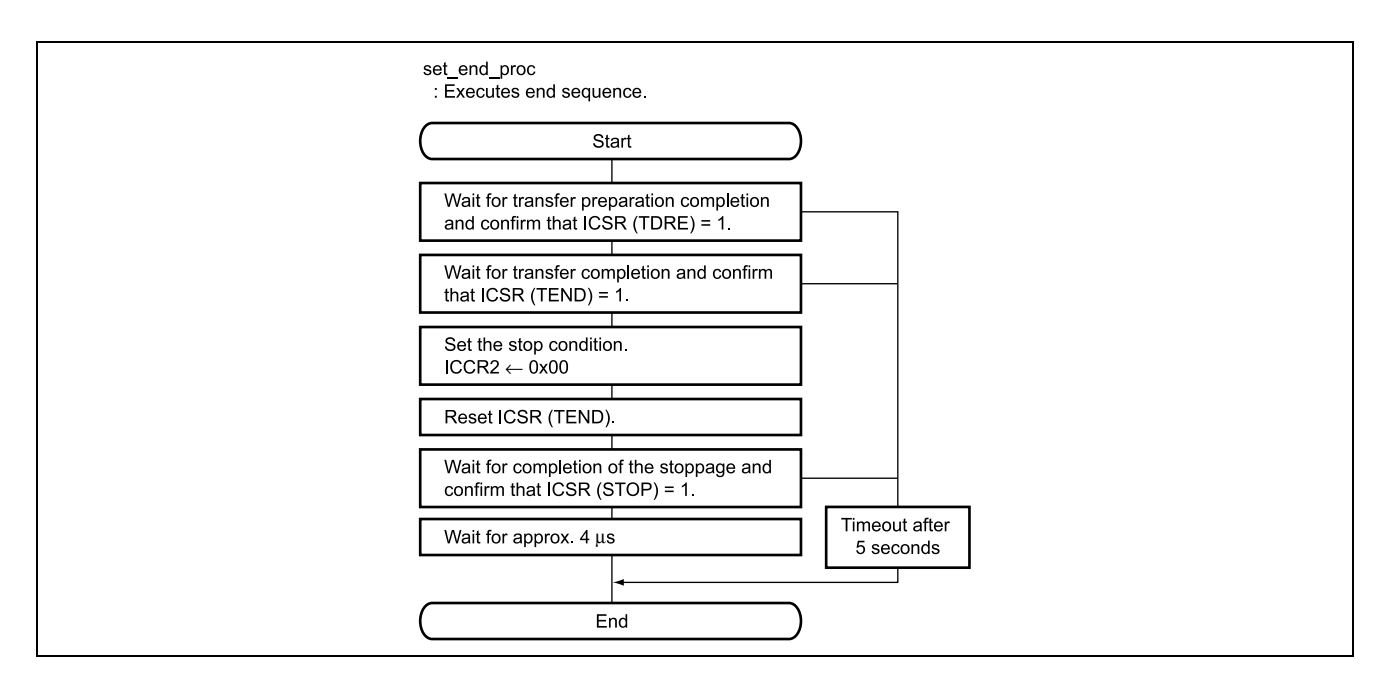

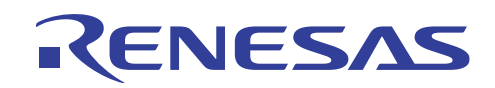

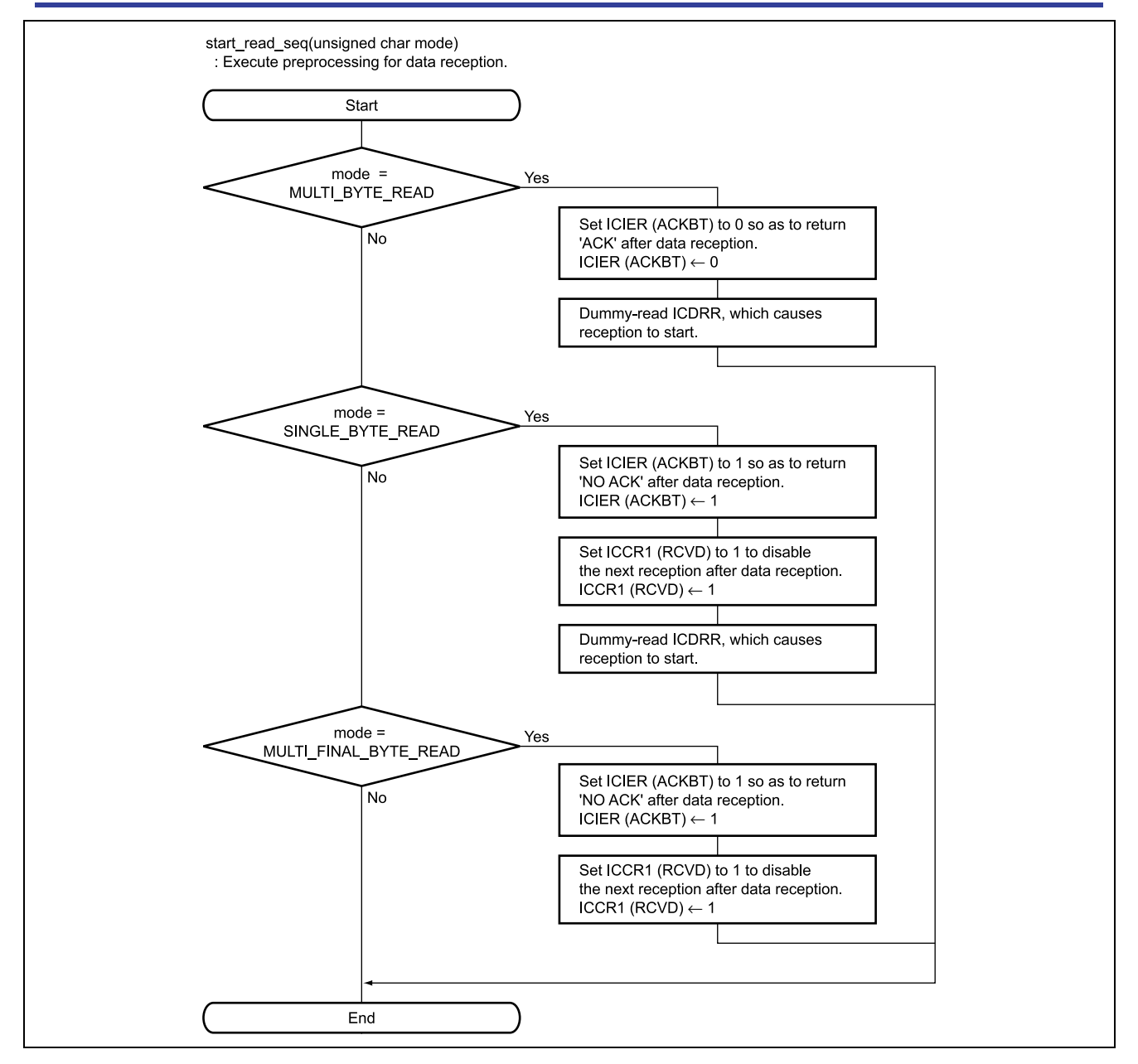

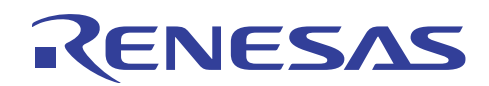

#### $3.8$ **Program Listing**

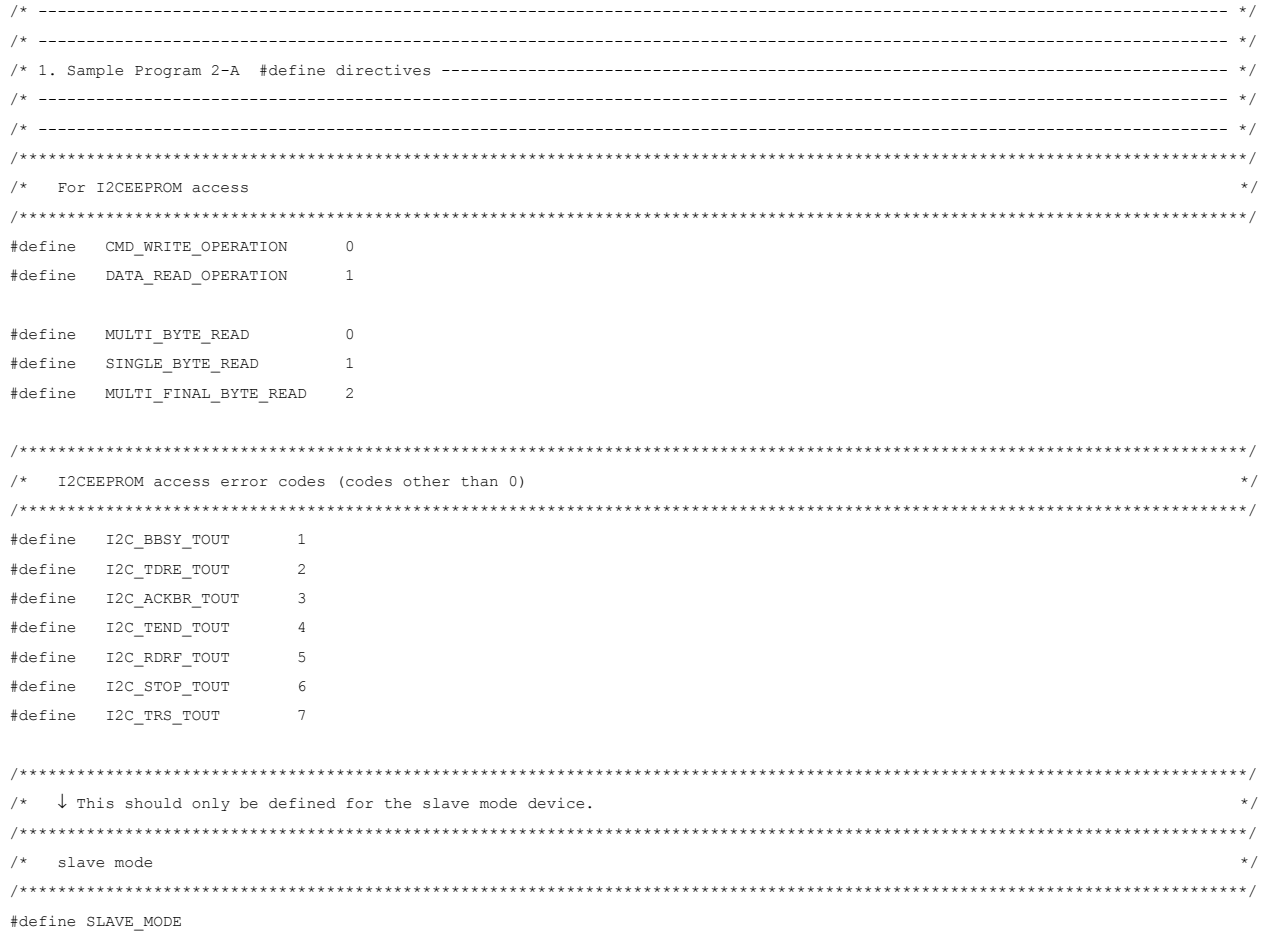

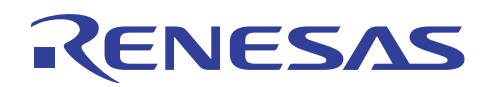

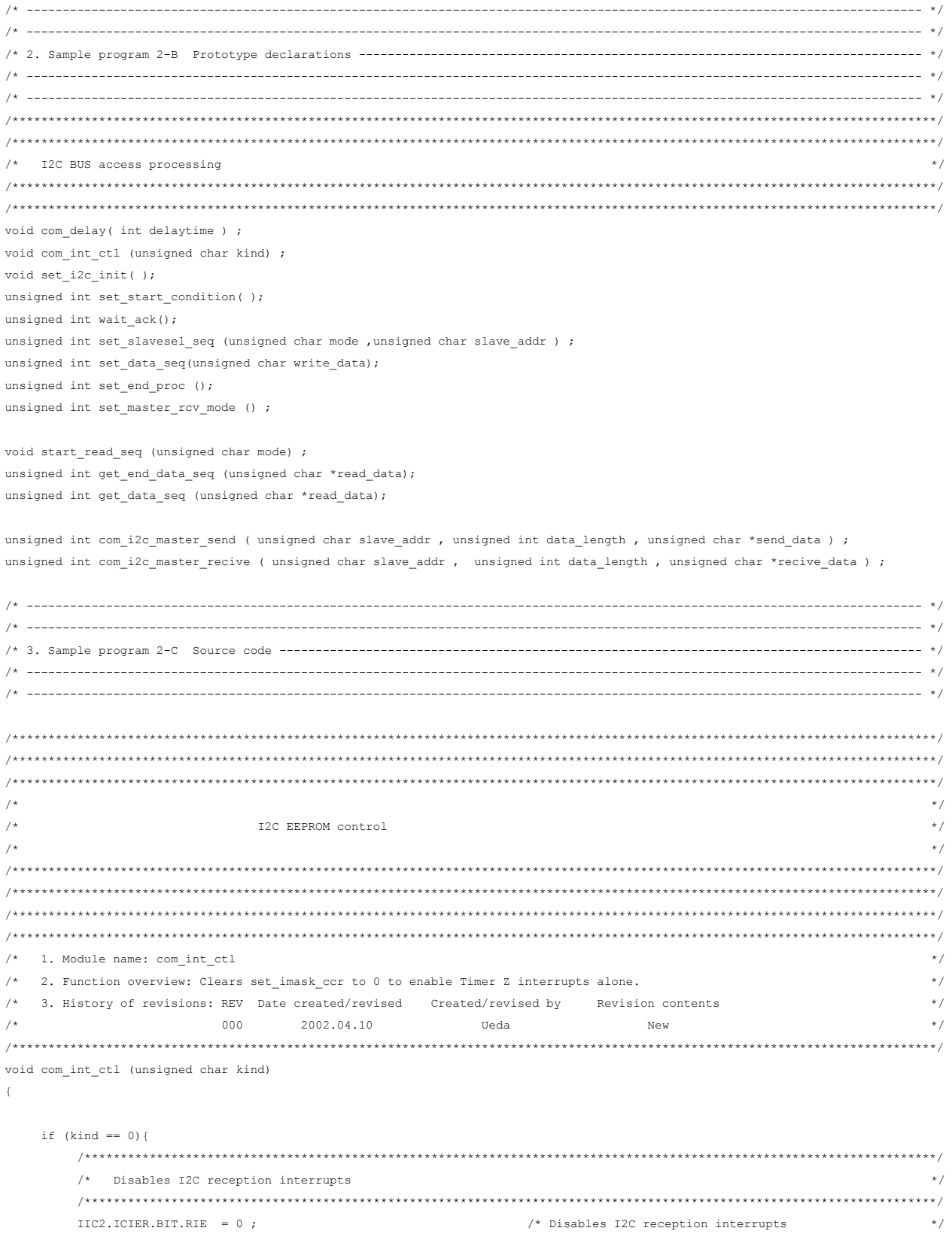

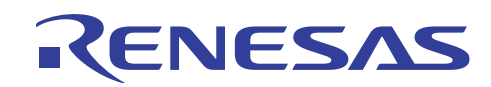

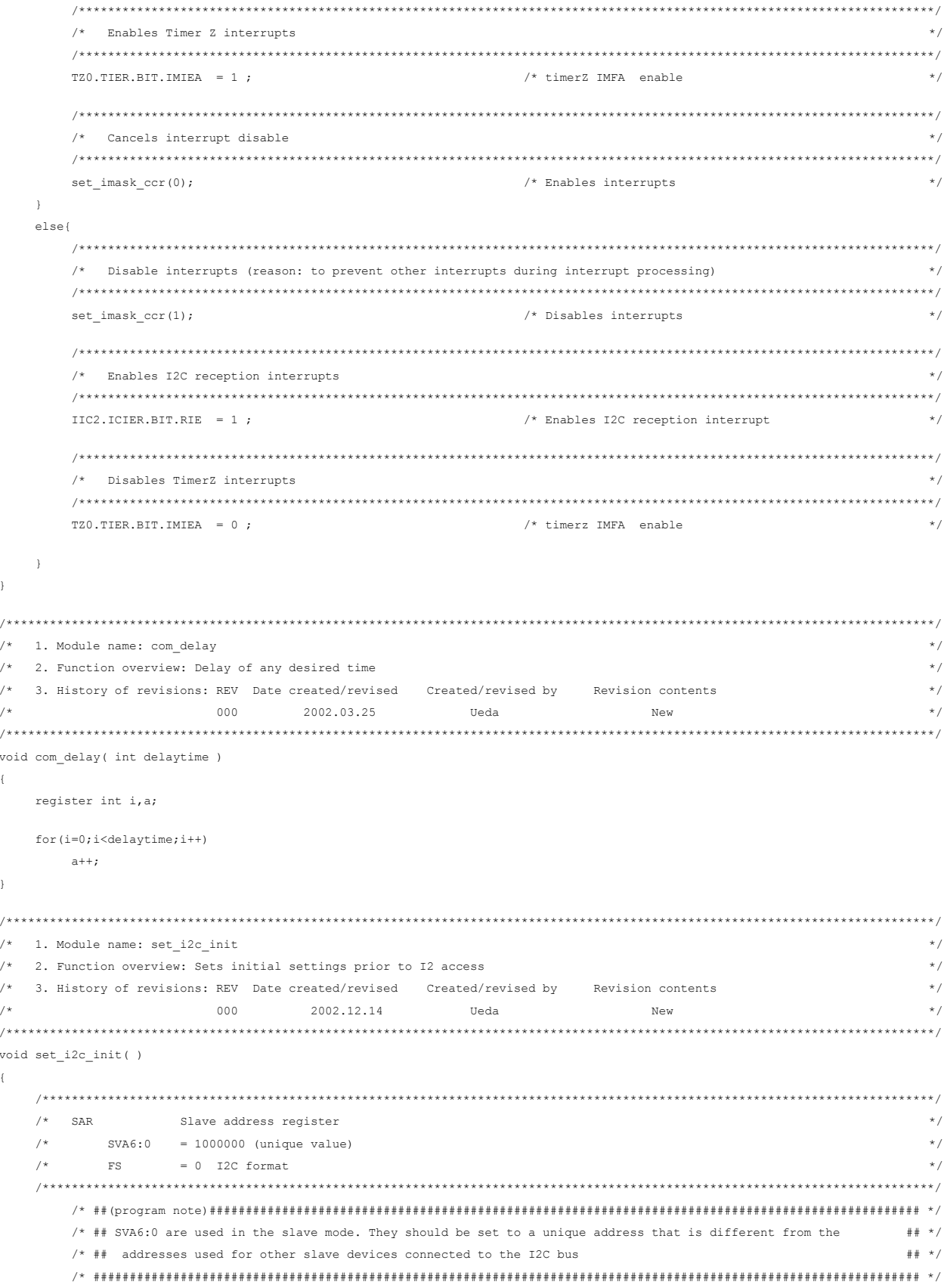

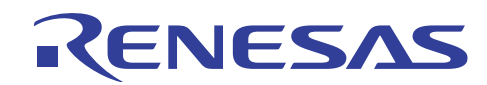

IIC2.SAR.BYTE= 0x80 ;

 $\}$ 

 $\{$ 

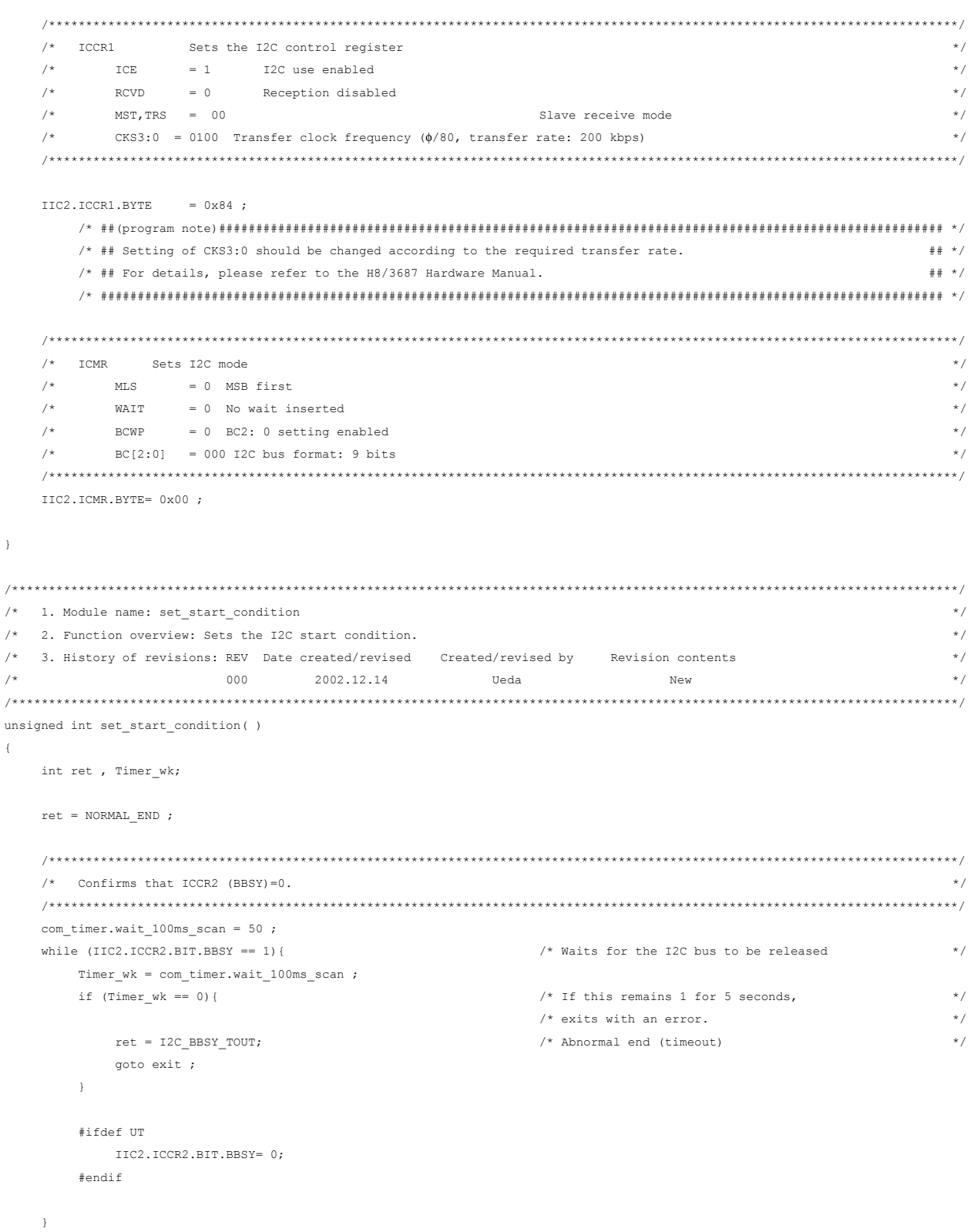

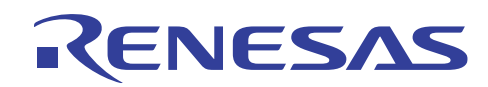

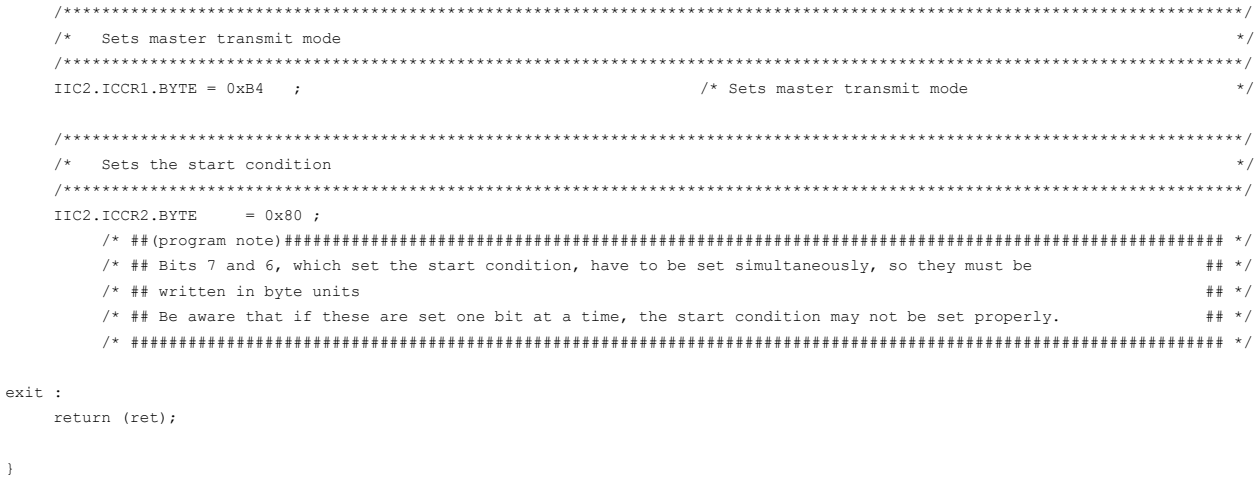

```
/* 1. Module name: set_slavesel_seq
                                                                          \star /
/* 2. Function overview: Executes I2C slave selection processing.
                                                                          \star//* 3. History of revisions: REV Date created/revised Created/revised by Revision contents
                                                                          \star /
/*
                000
                                                                          \star /
                      2002.12.14 Ueda
                                                  New
unsigned int set_slavesel_seq (unsigned char mode , unsigned char slave_addr )
\left\{ \right.int ret , Timer_wk;
  unsigned char write_data ;
  ret = NORMAL END ;
  /* Confirms that ICSR (TDRE)=1.
                                                                          \star /
   com_time r.wait_100ms\_scan = 50;while (IIC2.ICSR.BIT.TDRE == 0) {
                                        /* Waits until the preparation
                                                                         \star//* for transfer has been completed.
                                                                         \star /
     Timer_wk = com_timer.wait_100ms\_scan ;if (Timer_wk == 0) {
                                         /* If this remains 1 for 5 seconds,
                                                                          ^{\star}//* exits with an error.
                                                                          ^{\star}/ret = I2C_TDRE_TOUT;/* Abnormal end (timeout)
                                                                          \star/goto exit ;
     \Delta#ifdef UT
      \text{IIC2.ICSR.BIT.TDRE} = 1;#endif
  \bar{1}/* Sets the slave address
  if (mode == DATA READ OPERATION) {
     slave_addr = slave_addr | 0x01 ;
  \rightarrowIIC2.ICDRT = slave\_addr;exit :return (ret);
\, \,
```
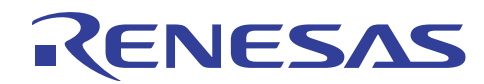

```
/* 1. Module name: wait_ack
                                                                               \star /
/* 2. Function overview: Waits for the I2C ACK.
                                                                               ^{\star} /
/* 3. History of revisions: REV Date created/revised Created/revised by Revision contents
                                                                               \star /
/*
                 000 2002.12.14 Ueda New
                                                                               \star /
unsigned int wait ack ()
\left\{ \right.int ret, Timer_wk;
  ret = NORMAL END;/* Confirms that ICSR (TDRE)=1.
                                                                               \star /
   com timer.wait 100ms scan = 50 ;
   while (IIC2.ICSR.BIT.TDRE == 0) {
                                            /* Waits until the preparation
                                                                               \star//* for transfer has been completed
                                                                               \star /
      Timer_wk = com_timer.wait_100ms\_scan;
      if (Timer_wk == 0) {
                                            /* If this remains 1 for 5 seconds,
                                                                               ^{\star}//* exits with an error.
                                                                               \star /
        ret = I2C TDRE TOUT;/* Abnormal end (timeout)
                                                                               \star/goto exit ;
      \mathcal{V}#ifdef UT
      IIC2.ICSR.BIT.TDRE = 1;#endif
   \rightarrow/* Confirms that ICSR (TEND)=1.
                                                                               \star/com timer.wait 100ms scan = 50 ;
   while (IIC2.ICSR.BIT.TEND == 0) {
                                            /* Waits until the preparation
                                                                               \star /
                                            /* for transfer has been completed.
                                                                               \star /
      Timer_wk = com_timer.wait_100ms\_scan ;if (Timer_wk == 0) {
                                            /* If this remains 1 for 5 seconds,
                                                                               \star /
                                            /* exits with an error.
                                                                               \star/ret = I2C TEND TOUT;
                                            /* Abnormal end (timeout)
                                                                               \star/goto exit ;
      \mathcal{L}#ifdef UT
       IIC2.ICSR.BIT.TEND = 1;#endif
```
 $\lambda$ 

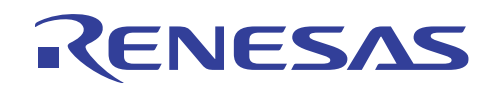

```
/* Confirms that ICIER (ACKBR)=1.
                                                                              \star /
   com timer.wait 100ms scan = 50 ;
   while (IIC2.ICIER.BIT.ACKBR == 1) {
                                            /* Waits for ACK to be returned.
                                                                               \star/Timer_wk = com_timer.walk_100ms_scan;/* If this remains 1 for 5 seconds.
                                                                              \star/if (Timer wk == 0) {
                                            /* exits with an error.
                                                                              \star/ret = I2C \text{ACKBR} \text{TOUT};/* Abnormal end (timeout)
                                                                               \star /
         goto exit ;
      \mathcal{F}#ifdef UT
       IIC2.ICIER.BIT.ACKBR = 0;
      #endif
  \rightarrowexit :return (ret);
\mathcal{F}/* 1. Module name: set_data_seq
                                                                               ^{\star} /
  2. Function overview: Executes I2C data setting processing
                                                                              \star//*/* 3. History of revisions: REV Date created/revised Created/revised by Revision contents
                                                                              \star /
                 000 2002.12.14 Ueda
/*
                                                   New
                                                                              \star/unsigned int set_data_seq (unsigned char write_data)
\left\{ \right.int ret, Timer wk;
  ret = NORMAL END:\hspace{1.6cm}\left/\hspace{-0.5cm}\right.^{\star}\qquad \text{Confirms that ICSR (TDRE)=\hspace{-0.2cm}1\,.}* /
   com_timer.wait_100ms_scan = 50;
   while (IIC2.ICSR.BIT.TDRE == 0) {
                                            /* Waits until the preparation
                                                                              \star//* for transfer has been completed.
                                                                              \star /
      Timer_wk = com_timer.wait_100ms_scan ;
                                                                              \star /
      if (Timer_wk == 0) {
                                            /* If this remains 1 for 5 seconds,
                                            /* exits with an error.
                                                                              \star /
        ret = I2C_TDRE_TOUT;/* Abnormal end (timeout)
                                                                              \star/goto exit ;
      \Delta#ifdef UT
       IIC2.ICSR.BIT.TDRE = 1;
      #endif
   \mathcal{F}* /
   /* Sets data
   IIC2.ICDRT = write data ;
                                            /* dummy write
                                                                              \star /
exit :
  return (ret);
```
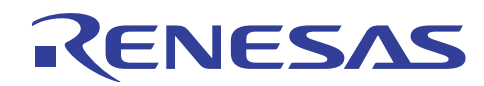

```
/* 1. Module name: set_master_rcv_mode
                                                                   \star /
/* 2. Function overview: Switches to master receive mode
                                                                   \star /
/* 3. History of revisions: REV Date created/revised Created/revised by Revision contents
                                                                   \star//*
              0002002.12.14 Ueda New
                                                                   \star/unsigned int set_master_rcv_mode ()
\left\{ \right.int ret, Timer_wk;
  unsigned char dummy data ;
  ret = NORMAL END;
  /* Confirms that ICSR (TDRE)=1.
                                                                   \star /
  com timer.wait 100ms scan = 50 ;
  while (IIC2.ICSR.BIT.TDRE == 0) {
                                     /* Waits until the preparation
                                                                   \star /
                                     /* for transfer has been completed.
                                                                   \star/Timer_wk = com_timer.wait_100ms\_scan ;if (Timer_wk == 0) {
                                      /* If this remains 1 for 5 seconds,
                                                                   \star /
                                      /* exits with an error.
                                                                   \star/ret = I2C TDRE TOUT;/* Abnormal end (timeout)
                                                                   \star/\sigmaoto exit ;
     \Delta#ifdef UT
      \text{IIC2.ICSR.BIT.TDRE} = 1;
     #endif
  \mathcal{V}\star /
  /* Confirms that ICSR (TEND)=1.
  com_timer<u>wait</u>_100ms_scan = 50 ;while (IIC2.ICSR.BIT.TEND == 0) {
                                     /* Waits until the transfer has been completed.
                                                                   \star /
    Timer_wk = com_timer<u>wait</u> 100ms_scan ;\star /
     if (Timer_wk == 0) {
                                      /* If this remains 1 for 5 seconds,
                                                                   \star//* exits with an error.
       ret = I2C TEND TOUT;
                                      /* Abnormal end (timeout)
                                                                   \star/goto exit ;
     \Delta#ifdef UT
      IIC2.ICSR.BIT.TEND = 1;#endif
  \mathcal{F}/* Resets ICSR (TEND)
                                                                   * /
  IIC2.ICSR.BIT.TEND = 0;
  * /
  /* Switches to master receive mode
  IIC2.ICCR1.BYTE = 0xA4 ;
```
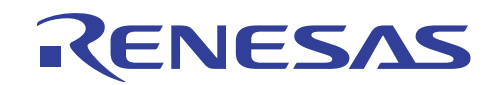

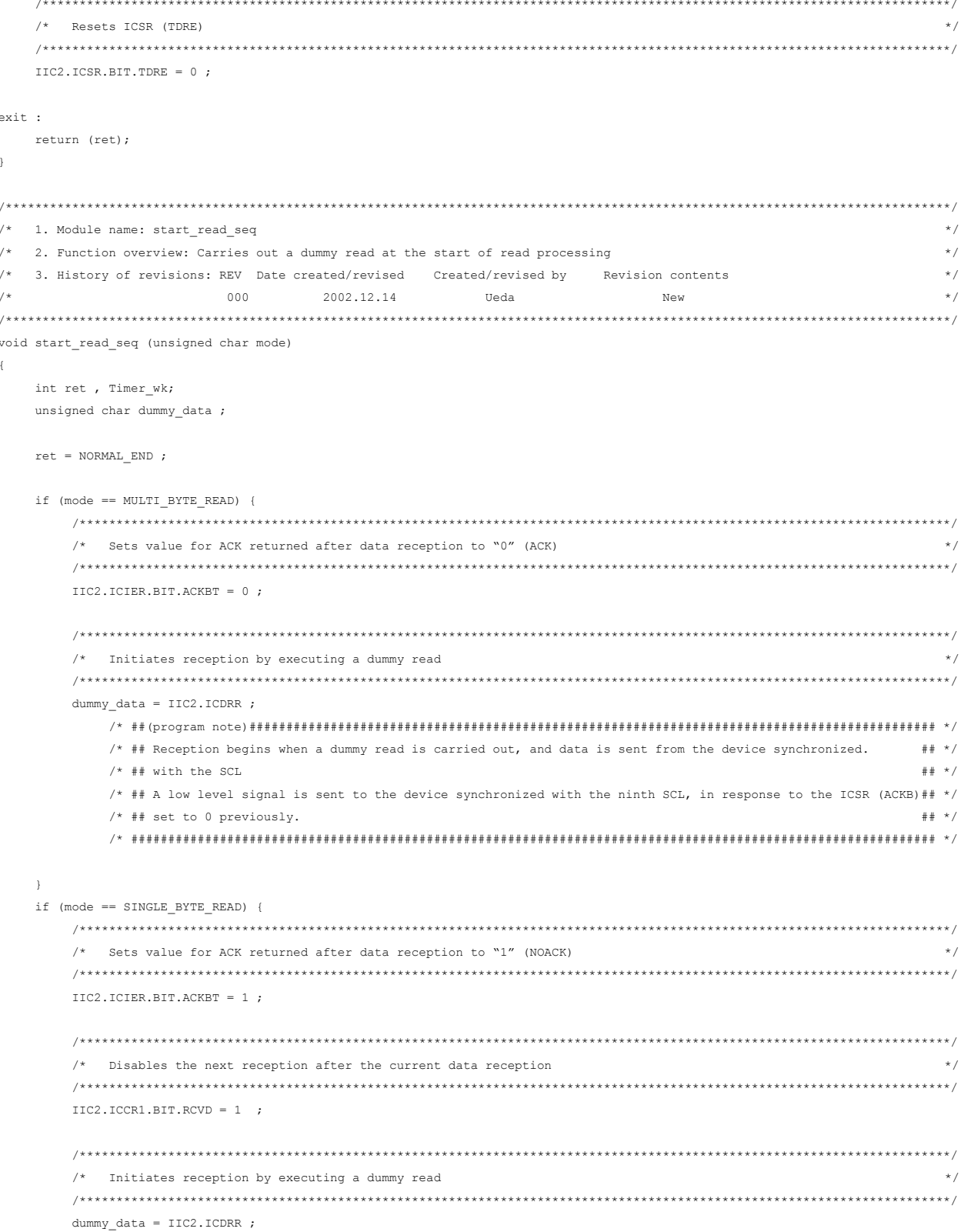

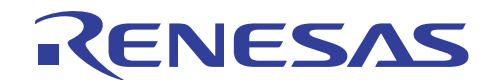

```
/* ## Reception begins when a dummy read is carried out, and data is sent from the device synchronized
                                                                  ## * /
                                                                   \# \# \rightarrow /
        /* ## with the SCL.
        /* ## A high level signal is sent to the device synchronized with the ninth SCL,
                                                                   \# \# \,\,\star\,/\,# * /
        /* ## in response to IIC2.ICIER.BIT.ACKBT set to 1 previously.
        /* ## The SCL clock for the next reception is not sent, in response to IIC2.ICIER.BIT.ACKBT set to 1 previously. ## */
        \bar{1}if (mode ==MULTI_FINAL_BYTE_READ) {
     /* Sets value for ACK returned after data reception to "1" (NOACK)
                                                                    *IIC2.ICIER.BIT.ACKBT = 1;
     /* Disables the next reception after the current data reception
                                                                    \star /
     IIC2.ICCR1.BIT.RCVD = 1;
  \overline{\phantom{a}}\, }
/* 1. Module name: get_data\_seq\star /
/* 2. Function overview: Reads data from the I2C target device
                                                                    * /
/* 3. History of revisions: REV Date created/revised Created/revised by Revision contents
                                                                    \star /
/*
               000 2002.12.14 Ueda
                                           {\hbox{New}}*unsigned int get_data_seq (unsigned char *read_data)
\left\{ \right.int ret , Timer_wk;
  unsigned char dummy_data ;
  ret = NORMAL END;/* Confirms that ICSR (RDRF)=1.
                                                                    * /
  com timer.wait 100ms scan = 50 ;
  while (IIC2.ICSR.BIT.RDRF == 0) {
                                      /* Waits until the reception has been completed.
                                                                    \star /
     Timer_wk = com_timer<u>wait_100ms_scan;</u>
     if (Timer_wk == 0) {
                                      /* If this remains 1 for 5 seconds,
                                                                    \star /
                                      /* exits with an error.
                                                                    \star/ret = I2C RDRF TOUT;/* Abnormal end (timeout)
                                                                     \star /
       goto exit ;
     \Delta#ifdef UT
      \text{IIC2.ICSR.BIT.RDRF} = 1;#endif
  \overline{\phantom{a}}/* Reads received data.
                                                                    * /
  *read data = IIC2.ICDRR ;
                                     /* data read
                                                                    * /
ext:return (ret);
\overline{\phantom{a}}
```
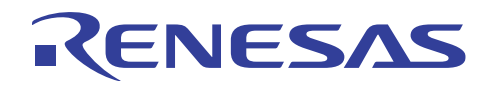

```
/* 1. Module name: get_end_data_seq
                                                                  \star /
                                                                  \star /
/* 2. Function overview: Reads data from the I2C target device
/* 3. History of revisions: REV Date created/revised Created/revised by Revision contents
                                                                  \star /
/*
              000 2002.12.14 Ueda New
                                                                  \star /
unsigned int get_end_data_seq (unsigned char *read_data)
\left\{ \right.int ret, Timer_wk;
  unsigned char dummy data ;
  ret = NORMAL END;
  /* Confirms that ICSR (RDRF)=1.
                                                                  \star /
  com timer.wait 100ms scan = 50 ;
  while (IIC2.ICSR.BIT.RDRF == 0)/* Waits until the reception has been completed.
                                                                  * /
    Timer_wk = com_timer.wait_100ms_scan ;
     if (Timer_wk == 0) {
                                     /* If this remains 1 for 5 seconds,
                                                                  \star//* exits with an error.
                                                                  \star /
       ret = I2C RDRF TOUT;/* Abnormal end (timeout)
                                                                  \star/goto exit ;
     \mathcal{V}#ifdef UT
     IIC2.ICSR.BIT.RDRF = 1;#endif
  \lambdaSets the stop condition
                                                                  * /
  IIC2.ICCR2.BYTE
            = 0x00 ;
  /* Confirms that ICSR (STOP)=1.
                                                                  \star /
  com timer.wait 100ms scan = 50 ;
  while (IIC2.ICSR.BIT.STOP == 0) {
                                    /* Waits until the stop condition is detected.
                                                                  \star /
    Timer_wk = com_timer.wait_100ms_scan ;
                                                                  \star/if (Timer_wk == 0) {
                                     /* If this remains 1 for 5 seconds.
                                     /* exits with an error.
                                                                  \star/ret = I2C_STOP_TOUT;/* Abnormal end (timeout)
                                                                  \star /
       goto exit ;
     \mathcal{A}#ifdef UT
      IIC2.ICSR.BIT.RDRF = 1;#endif
  \lambda\star/
  /* Reads received data
  *read_data = IIC2.ICDRR;
                                     /* data read
                                                                  \star /
```
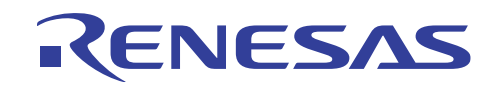

#### H8/3687 Master-Slave Communication using I<sup>2</sup>C Interface

```
/* Cancels the setting of disabling the next reception after the current data reception
                                                                         \star /
   IIC2.ICCR1.BIT.RCVD = 0 ;
                                        /* Cancels the reception stop setting
                                                                         \star/evit \cdotreturn (ret);
\mathbf{v}/* 1. Module name: set_end_proc
                                                                         \star /
/* 2. Function overview: Executes an I2C end sequence
                                                                         \star /
/* 3. History of revisions: REV Date created/revised Created/revised by Revision contents
                                                                         * /
/\star000 2002.12.14 Ueda New*unsigned int set_end_proc ()
\left\{ \right.int ret , Timer_wk;
  ret = NORMAL END ;
   /* Confirms that ICSR (TDRE)=1.
                                                                         * /
   com_timer.wait_100ms_scan = 50;
  while (IIC2.ICSR.BIT.TDRE == 0) {
                                        /* Waits until the preparation
                                                                         \star /
                                         /* for transfer has been completed.
                                                                         \star /
     Timer_wk = com_timer.walk_100ms_scan;if (Timer_wk == 0) {
                                         /* If this remains 1 for 5 seconds.
                                                                          \star /
                                         /* exits with an error.
                                                                         \star/ret = I2C_TDRE_TOUT;/* Abnormal end (timeout)
                                                                          \star /
        goto exit ;
     \mathcal{V}TH TAGE
       TTC2.TCSR.RIT.TDRE = 1:#endif
  \lambda/* Confirms that ICSR (TEND)=1.
                                                                         * /
   com_timer.wait_100ms_scan = 50;
   while (IIC2.ICSR.BIT.TEND == 0) {
                                         /* Waits until the transfer has been completed.
                                                                         \star/Timer wk = com timer.wait 100ms scan ;
     if (Timer_wk == 0) {
                                         /* If this remains 1 for 5 seconds.
                                                                         \star /
                                         /* exits with an error.
                                                                         \star /
        ret = I2C_TEND_TOUT;/* Abnormal end (timeout)
                                                                         \star/goto exit ;
     \mathcal{V}#ifdef UT
       TTC2.TCSR.BTT.TEND = 1:#endif
   \bar{Y}
```
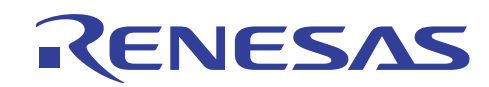

#### H8/3687 Master-Slave Communication using I<sup>2</sup>C Interface

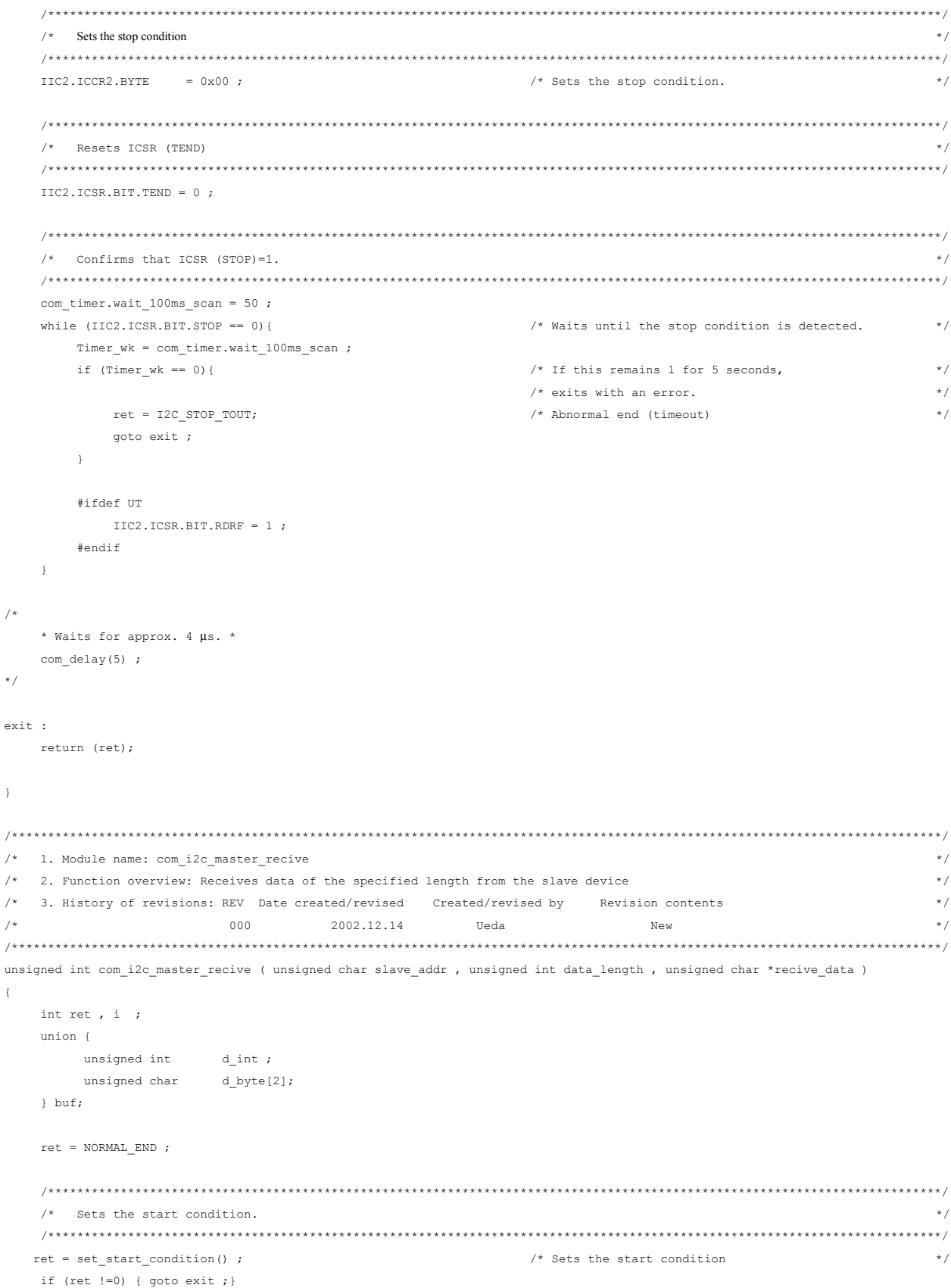

 $\overline{1}$ 

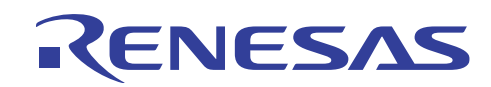

```
/* Sets the device address word (read)
                                                \star /
 ret = set slavesel seq ( DATA READ OPERATION , slave addr ) ;
   if (ret !=0) { qoto exit ; }
 /* Switches to master receive mode
                                               * /
  ret = set master rev mode () ;if (ret !=0) { qoto exit ; }
 /* Carries out a dummy read at the start of data reading
                                                * /
 start read seq ( MULTI BYTE READ ) ;
 /* Reads data continuously
                                                * /
 for (i=0; i< (data_length-1) ; i++) {
   ret = get_data\_seq ( &but.d_byle[0] ) ;
     if (ret !=0) { goto exit ; }
     *recive data = buf.d byte[0] ;
     *recive data ++ ;
 \bar{\ }/* Makes settings before reading the last data
                                                \star/start_read_seq ( MULTI_FINAL_BYTE_READ ) ;
 \star/
 /* Issues the stop condition after the last data (1 byte) has been read
  ret = get\_end\_data\_seq ( &buf.d\_byte[0] ) ;
   if (ret !=0) { qoto exit ; }
   *recive_data = buf.d_byte[0] ;
   return (ret);
ext:/* Resets the I2C control and issues the stop condition if an error occurs
 IIC2.ICCR2.BYTE
         = 0x02;
                           /* Resets I2C control
                                                \star /
 \text{IIC2.ICCR2. BYTE} = 0x00 ;
                           /* Sets the stop condition
                                                \star /
 return (ret):
```

```
\overline{\mathbf{r}}
```
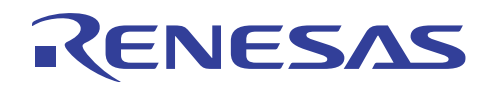

#### H8/3687 Master-Slave Communication using I<sup>2</sup>C Interface

```
* * /
                                                        \star//* 1. Module name: com i2c master send
  2. Function overview: Transmits data of the specified length from the master to a slave device
                                                       \star /
/*/*
 3. History of revisions: REV Date created/revised Created/revised by Revision contents
                                                       ^{\star}/\mu\star /
            000 2002.12.14
                          Example 11
                                      N \cap Wunsigned int com i2c master send ( unsigned char slave addr, unsigned int data length, unsigned char *send data)
\left\{ \right.int ret, i;
  union {
           \texttt{d}_\texttt{int} ;
    unsigned int
           d_byte[2];unsigned char
  } buf;
  ret = NORMALEND:/* Initializes the I2C bus
                                                       \star /
  set i2c init () \prime/* Sets the start condition
                                                       \star /
  ret = set start condition();
                              /* Sets the start condition
                                                       * /
    if (\text{ret }!=0) { \text{goto exit :}}
  /* Sets the device address word (write)
                                                       * /
  ret = set_slavesel_seq ( CMD_WRITE_OPERATION , slave_addr ) ;
    if (ret !=0) { goto exit ; }
  /* Waits for an acknowledgement
  * * /ret = waitack();
  if (ret !=0) { goto exit ; }
  /* Writes data continuously
                                                       * /
  for (i=0; i< data length ; i++) {
    buf.d_byte[0] = *send_data;
    ret = set_data\_seq ( buf.d\_byte[0] ) ;
      if (\text{ret}!=0) { goto exit ; }
      *send data ++;
  \rightarrow/* Issues the stop condition
                                                       * /
  * * /ret = set\_end\_proc();
   if (ret !=0) { goto exit ; }
  return (ret);
exit :
  ***//* Resets the I2C control and issues the stop condition if an error occurs
                                                       \star/IIC2.ICCR2.BYTE
          = 0x02;/* Resets I2C control
                                                       * /
  \text{IIC2.ICCR2. BYTE} = 0x00;
                               /* Sets the stop condition
                                                       \star/return (ret);
```

```
\lambda
```
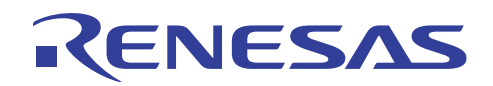

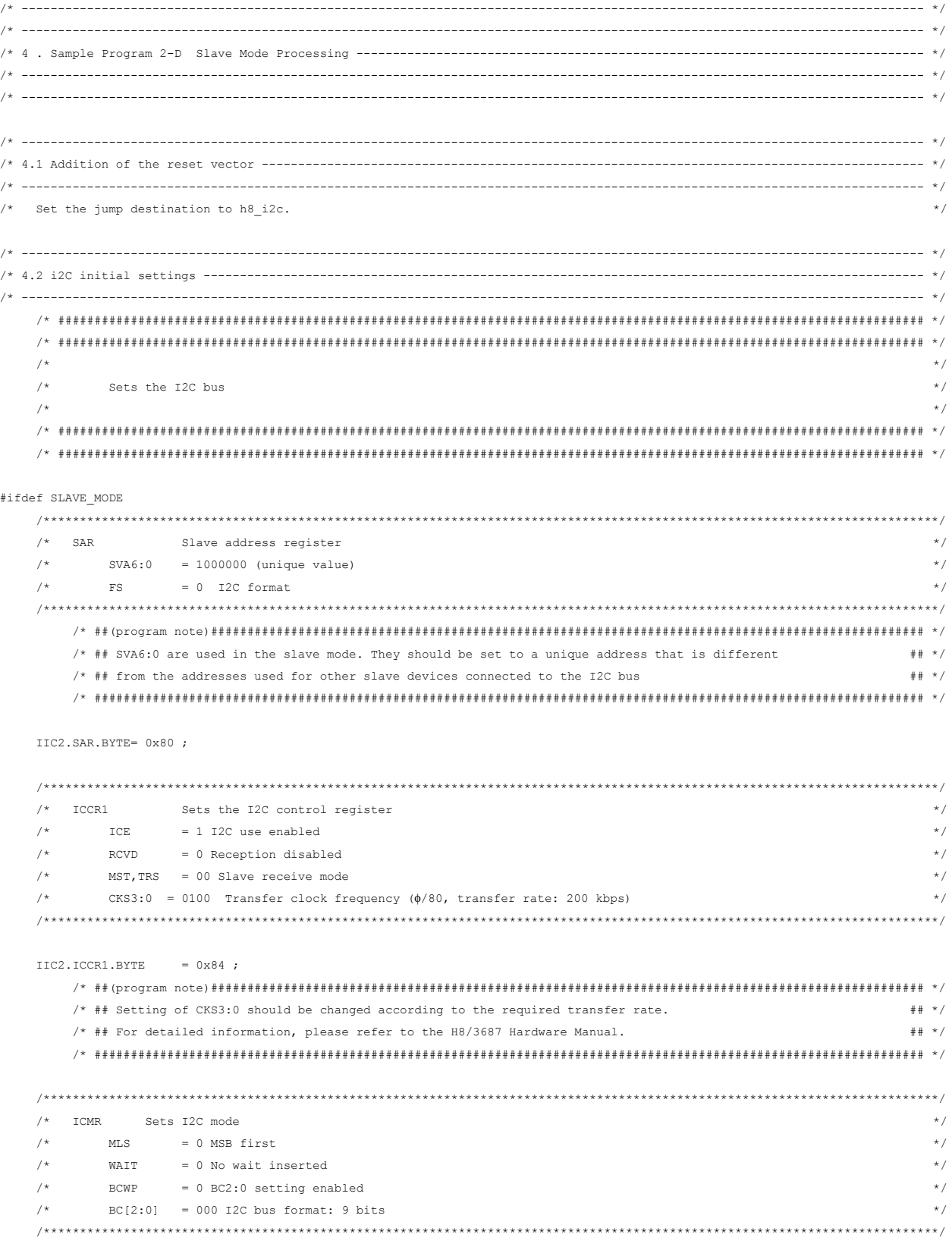

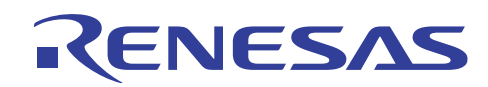

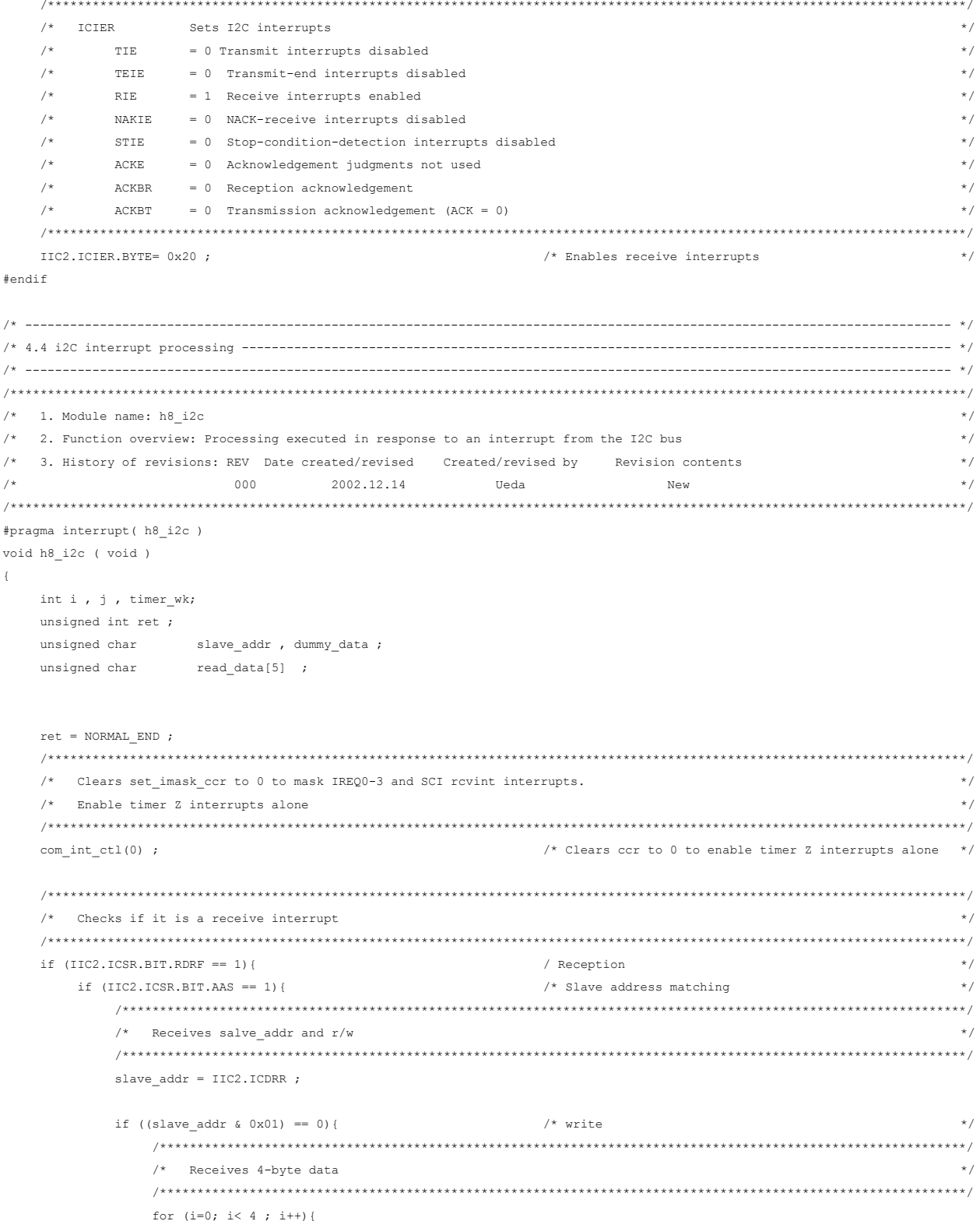

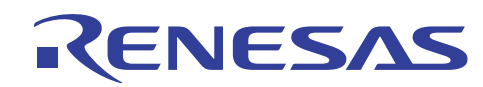

```
/* Confirms that ICSR (RDRF)=1.
                                                                 \star /
   com timer.wait 100ms scan = 50 ;
   while (IIC2.ICSR.BIT.RDRF == 0) {
                              /* Waits until the reception has been completed.
                                                                 \star /
     timer_wk = com_timer.wait_100ms\_scan ;/* If this remains 1 for 5 seconds.
                                                                 \star/if (timer wk == 0) {
                               /* exits with an error.
                                                                 \star/ret = I2C_RDRF_TOUT;/* Abnormal end (timeout)
                                                                 \star /
         qoto exit;
     \rightarrow#ifdef UT
       \text{IIC2.ICSR.BIT.RDRF} = 1 ;
      #endif
   \lambda/* Reads received data
                                                                 \star /
   read data[i] = IIC2.ICDRR;
                              /* data read
                                                                 \star /
\bar{y}/* Confirms that TCCR1 (TRS) = 1.* /
com_time r.wait_100ms\_scan = 50;
while (IC2.ICCR1.BIT.TRS == 0) {
                              /* Waits until the system enters
                                                                 \star /
                              /* the slave transmit mode
                                                                 \star/timer_wk = com_timer.wait_100ms\_scan;
                              /* If this remains 1 for 5 seconds,
                                                                 \star/if (timer wk == 0) {
                               /* exits with an error.
                                                                 \star/ret = I2C_TRS_TOUT;/* Abnormal end (timeout)
                                                                 \star /
     goto exit ;
  \lambda#ifdef UT
     \text{IIC2.ICCR1.BIT.TRS} = 1 ;
   #endif
\bar{y}/* ## In the data of the 5th byte, because the 8th-bit data (R/W) is "1", the system automatically ## */
   /* ## switches to the slave transmit mode, so there is no need to set IIC.ICCR.BIT.TRS to 1. ## */
   for (i=0; i < 4; i++)/* Confirms that ICSR (TDRE)=1.
                                                                 * /
   com_timer.wait_100ms_scan = 50;
   while (IIC2.ICSR.BIT.TDRE == 0) {
                              /* Waits until preparation
                                                                 \star /
                              /* for transfer has been completed */
     timer_wk = com_timer.wait_100ms\_scan;
     if (timer_wk == 0) {
                               /* If this remains 1 for 5 seconds,
                                                                 \star /
                                                                 \star//* exits with an error.
        ret = I2C_TDRE_TOUT;/* Abnormal end (timeout)
                                                                 \star /
        goto exit ;
      \mathcal{V}
```
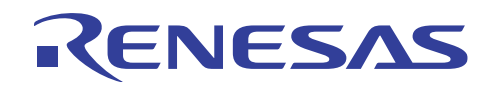

```
#ifdef UT
                IIC2.ICSR.BIT.TDRE = 1;#endif
           \bar{1}\star /
           /* Sets data
           IIC2.ICDRT = read_data[i];
        \bar{y}/* ## This example shows a case in which 4-byte data from the master device is received.
                                                                  \pm \pm \pm /
        /* ## If the received data is configured as a packet and sent together with the packet length,
                                                                  ## */
        /* ## transmission and reception of variable-length data is also possible.
                                                                  ## */
        /* Confirms that ICSR (TDRE) = 1
                                                                    * /
        com_time r.wait_100ms\_scan = 50;while (IIC2.ICSR.BIT.TDRE == 0) {
                                    /* Waits until preparation
                                                                     \star//* for transfer has been completed
                                                                    \star /
           timer_wk = com_timer.wait_100ms\_scan;
                                     /* If this remains 1 for 5 seconds,
           if (timer wk == 0) {
                                                                    \star//* exits with an error.
                                                                    \star//* Abnormal end (timeout)
             ret = I2C_TDRE_TOUT;\star /
             goto exit ;
           \lambda#ifdef UT
            \text{IIC2.ICSR.BIT.TDRE} = 1;#endif
        \bar{y}\star /
        /* Confirms that ICSR (TEND)=1.
        com_timer.wait_100ms_scan = 50;
        while (IIC2.ICSR.BIT.TEND == 0) {
                                    /* Waits until the transfer has been completed
                                                                    \star /
          timer_wk = com_timer.wait_100ms\_scan;
                                    /* If this remains 1 for 5 seconds,
           if (timer_wk == 0) {
                                                                     \star /
                                                                    \star /
                                     /* exits with an error.
             ret = I2C_TEND_TOUT;/* Abnormal end (timeout)
                                                                     \star/goto exit \boldsymbol{\cdot}\Delta#ifdef UT
           TTC2.TCSR.BTT.TEND = 1:#endif
        \rightarrow\rightarrow\rightarrow\qquad \qquad \star /
 Resets ICSR (TEND)
IIC2.ICSR.BIT.TEND = 0;
```
 $\lambda$  $ext:$ 

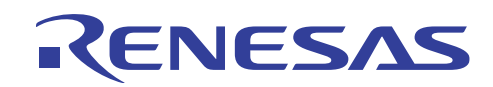

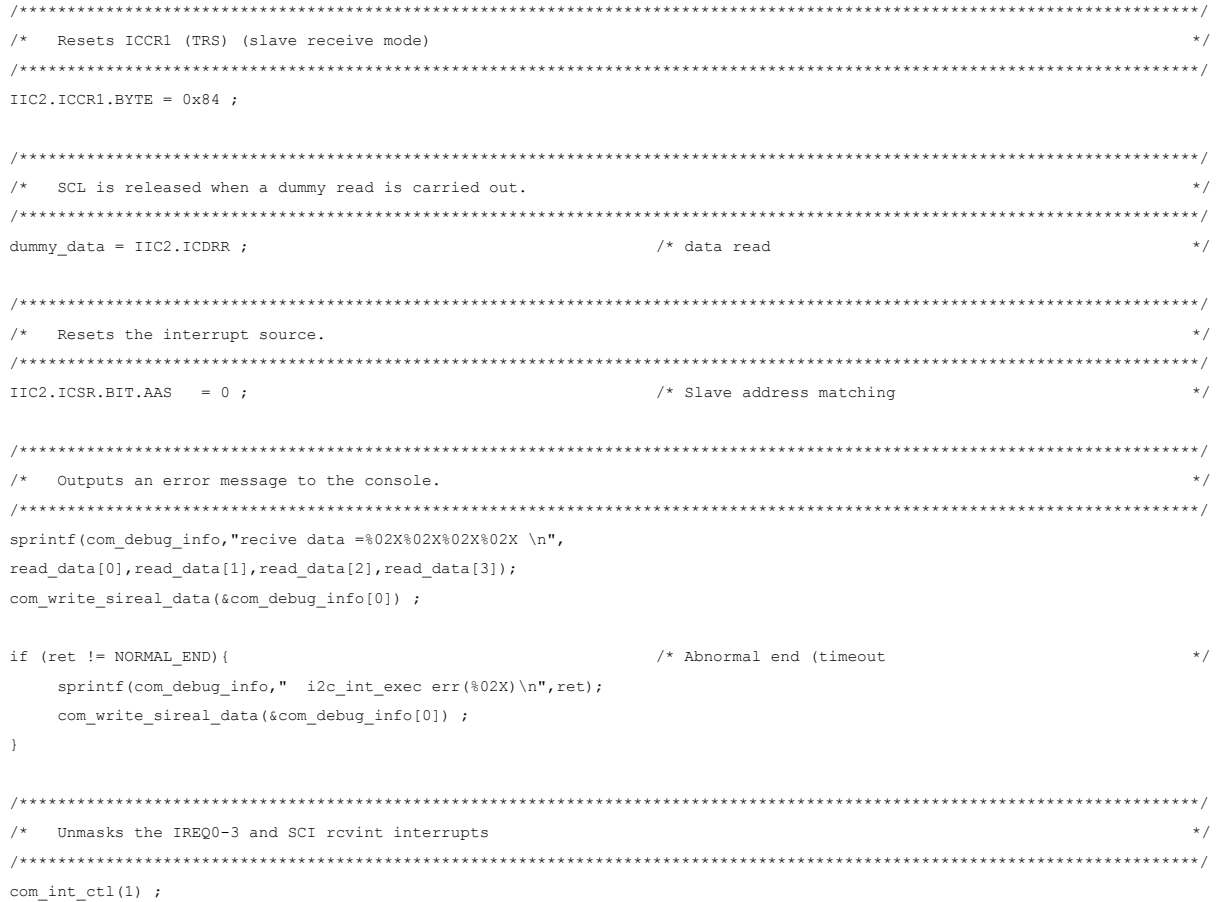

 $\bar{\mathbf{1}}$ 

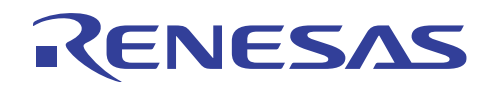

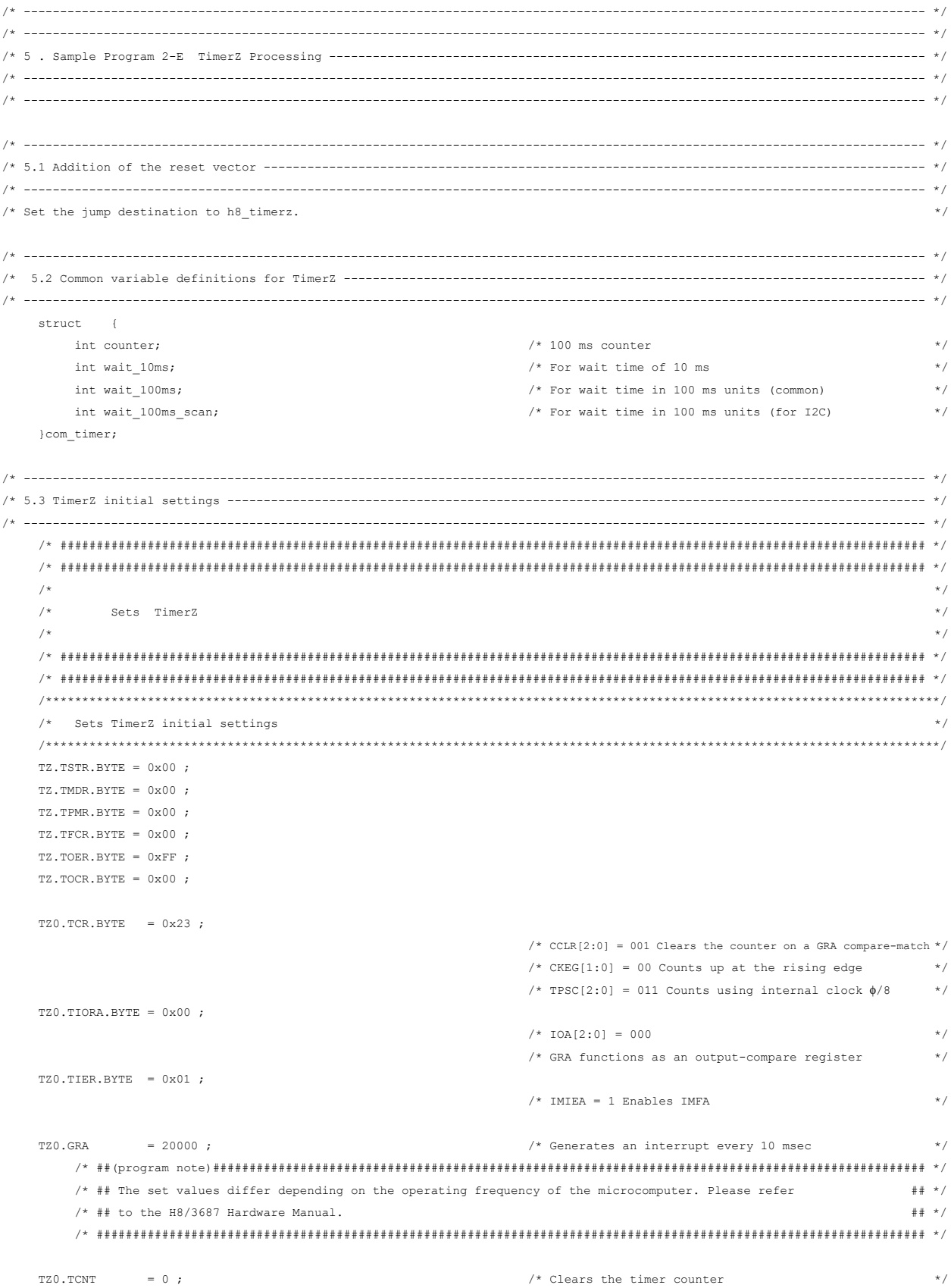

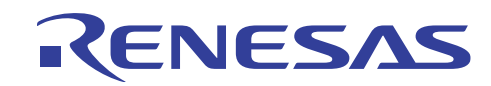

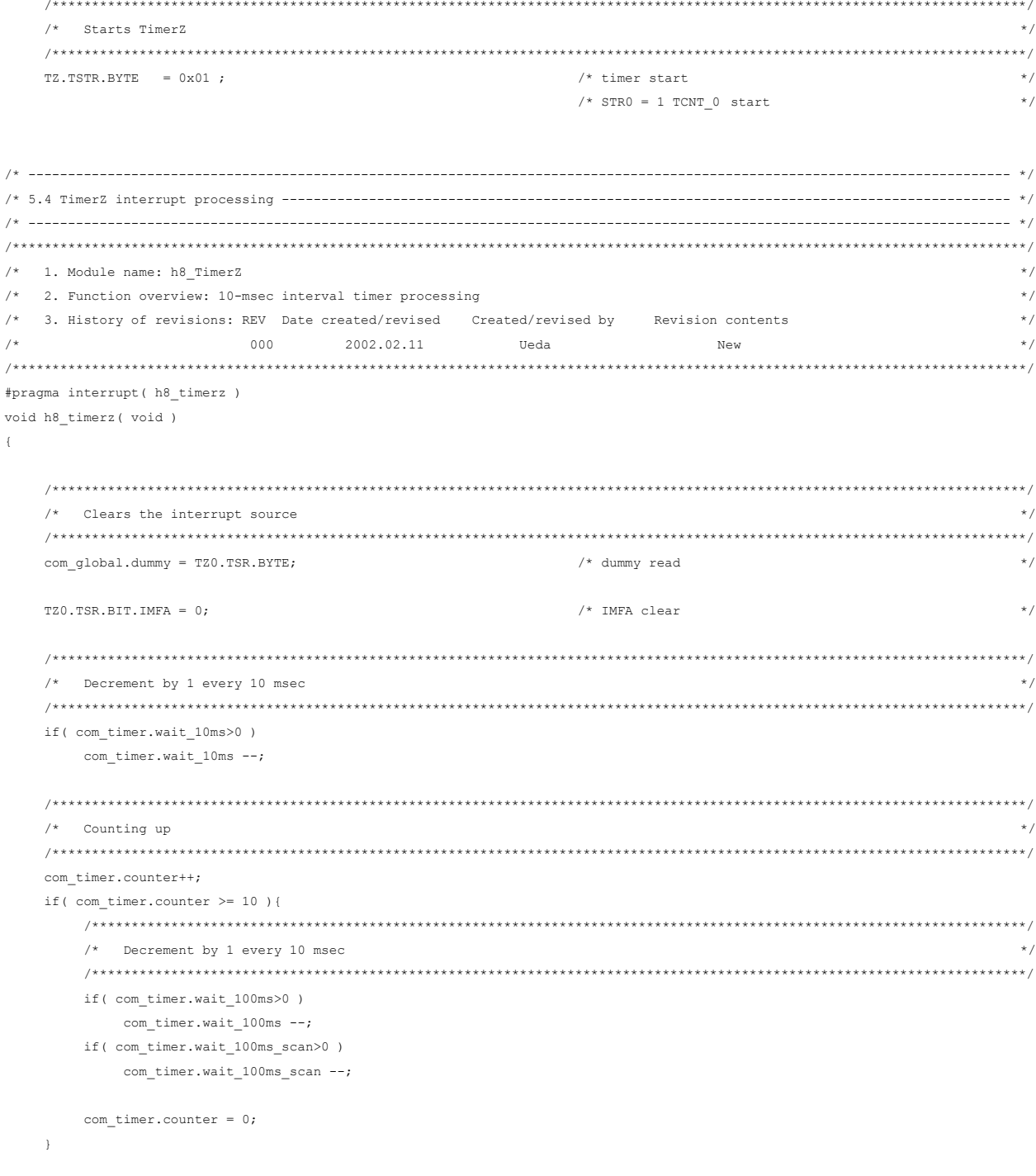

<span id="page-39-0"></span>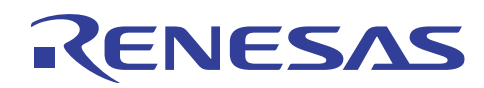

#### **4. Reference Documents**

- H8/3687 Group Hardware Manual (published by Renesas Technology Corp.)
- $\bullet$  I<sup>2</sup>C Bus Usage (published by Phillips)

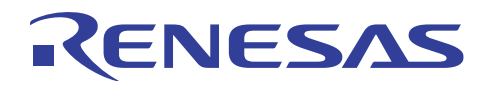

# **Revision Record**

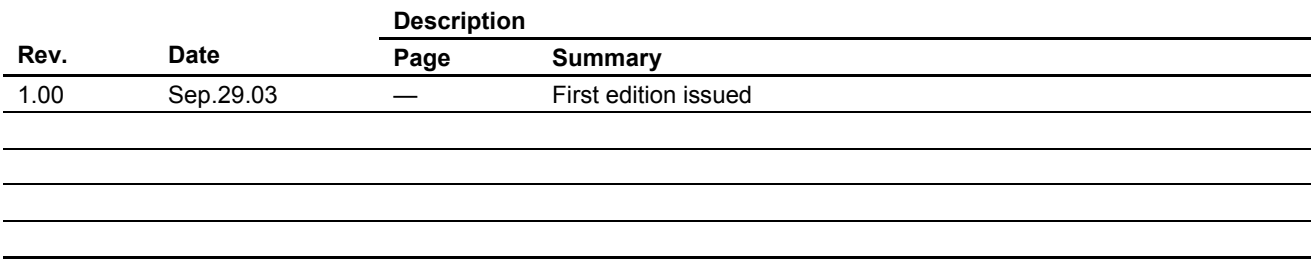

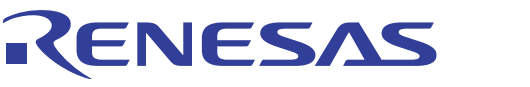

Keep safety first in your circuit designs!

1. Renesas Technology Corporation puts the maximum effort into making semiconductor products better and more reliable, but there is always the possibility that trouble may occur with them. Trouble with semiconductors may lead to personal injury, fire or property damage.

Remember to give due consideration to safety when making your circuit designs, with appropriate measures such as (i) placement of substitutive, auxiliary circuits, (ii) use of nonflammable material or (iii) prevention against any malfunction or mishap.

#### Notes regarding these materials

- 1. These materials are intended as a reference to assist our customers in the selection of the Renesas Technology Corporation product best suited to the customer's application; they do not convey any license under any intellectual property rights, or any other rights, belonging to Renesas Technology Corporation or a third party.
- 2. Renesas Technology Corporation assumes no responsibility for any damage, or infringement of any third-party's rights, originating in the use of any product data, diagrams, charts, programs, algorithms, or circuit application examples contained in these materials.
- 3. All information contained in these materials, including product data, diagrams, charts, programs and algorithms represents information on products at the time of publication of these materials, and are subject to change by Renesas Technology Corporation without notice due to product improvements or other reasons. It is therefore recommended that customers contact Renesas Technology Corporation or an authorized Renesas Technology Corporation product distributor for the latest product information before purchasing a product listed herein.

The information described here may contain technical inaccuracies or typographical errors. Renesas Technology Corporation assumes no responsibility for any damage, liability, or other loss rising from these inaccuracies or errors.

Please also pay attention to information published by Renesas Technology Corporation by various means, including the Renesas Technology Corporation Semiconductor home page (http://www.renesas.com).

- 4. When using any or all of the information contained in these materials, including product data, diagrams, charts, programs, and algorithms, please be sure to evaluate all information as a total system before making a final decision on the applicability of the information and products. Renesas Technology Corporation assumes no responsibility for any damage, liability or other loss resulting from the information contained herein.
- 5. Renesas Technology Corporation semiconductors are not designed or manufactured for use in a device or system that is used under circumstances in which human life is potentially at stake. Please contact Renesas Technology Corporation or an authorized Renesas Technology Corporation product distributor when considering the use of a product contained herein for any specific purposes, such as apparatus or systems for transportation, vehicular, medical, aerospace, nuclear, or undersea repeater use.
- 6. The prior written approval of Renesas Technology Corporation is necessary to reprint or reproduce in whole or in part these materials.
- 7. If these products or technologies are subject to the Japanese export control restrictions, they must be exported under a license from the Japanese government and cannot be imported into a country other than the approved destination.
	- Any diversion or reexport contrary to the export control laws and regulations of Japan and/or the country of destination is prohibited.
- 8. Please contact Renesas Technology Corporation for further details on these materials or the products contained therein.